# 

## LÍMITES DE FUNCIONES. **CONTINUIDAD**

## **REFLEXIONA Y RESUELVE**

## Algunos límites elementales

Utiliza tu sentido común para dar el valor de los siguientes límites:

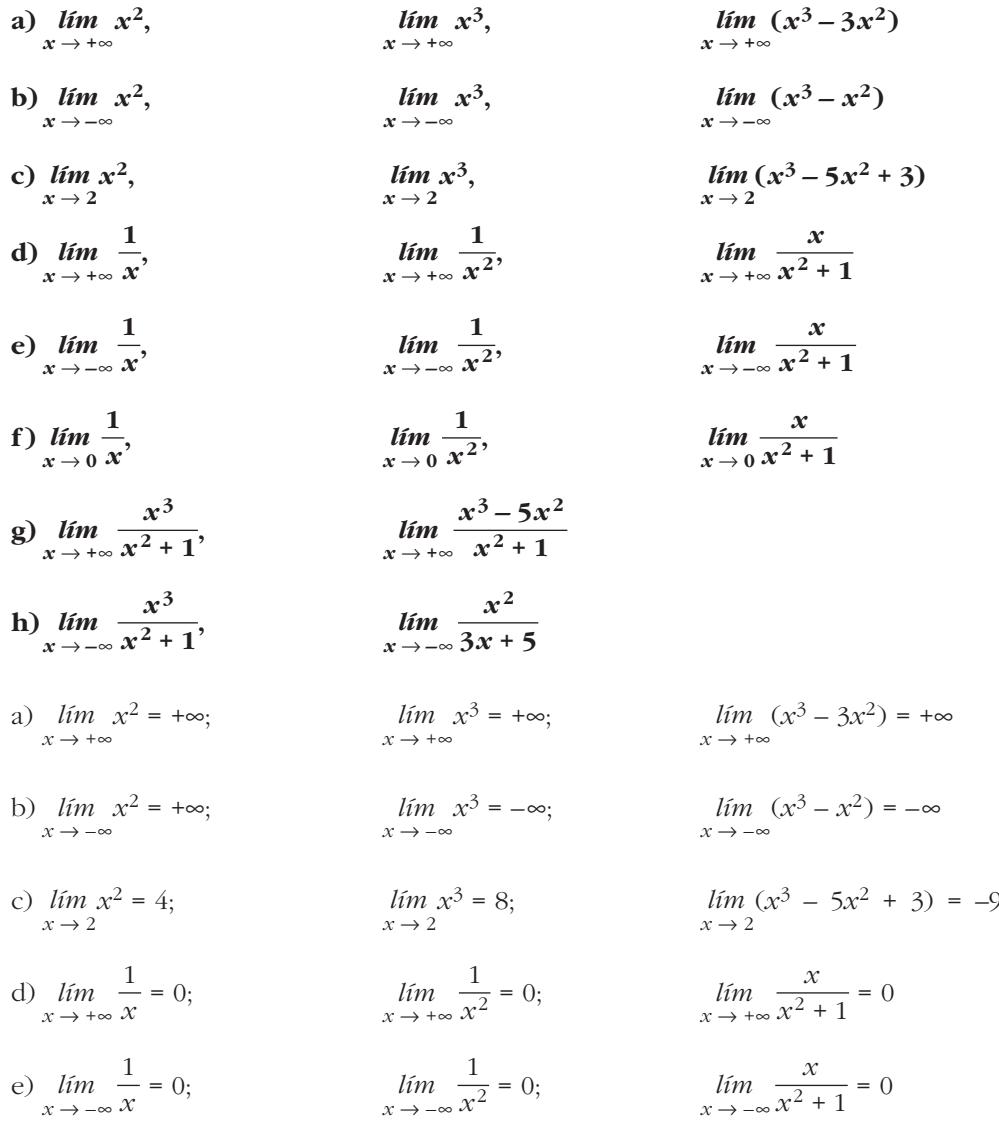

f) 
$$
\lim_{x \to 0} \frac{1}{x} = +\infty;
$$
  $\lim_{x \to 0} \frac{1}{x^2} = +\infty;$   $\lim_{x \to 0} \frac{x}{x^2 + 1} = 0$   
\ng)  $\lim_{x \to +\infty} \frac{x^3}{x^2 + 1} = +\infty;$   $\lim_{x \to +\infty} \frac{x^3 - 5x^2}{x^2 + 1} = +\infty$   
\nh)  $\lim_{x \to -\infty} \frac{x^3}{x^2 + 1} = -\infty;$   $\lim_{x \to -\infty} \frac{x^2}{3x + 5} = -\infty$ 

## **Exponenciales y logarítmicas**

Recuerda cómo son las gráficas de algunas funciones exponenciales y logarítmicas:

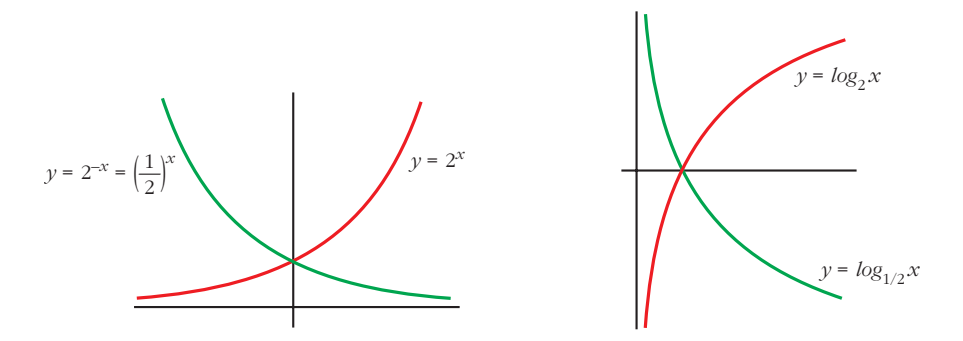

A la vista de estas gráficas, asigna valor a los siguientes límites:

```
a) \lim_{x \to -\infty} 2^x, \lim_{x \to +\infty} 2^xb) \lim_{x \to -\infty} 2^{-x}, \lim_{x \to +\infty} 2^{-x}c) \lim_{x \to -\infty} \log_2 x, \lim_{x \to 0} \log_2 x, \lim_{x \to +\infty} \log_2 xd) \lim_{x \to -\infty} \log_{1/2} x, \lim_{x \to 0} \log_{1/2} x, \lim_{x \to +\infty} \log_{1/2} xa) \lim_{x \to -\infty} 2^x = 0, \lim_{x \to +\infty} 2^x = +\inftyb) \lim_{x \to -\infty} 2^{-x} = +\infty, \lim_{x \to +\infty} 2^{-x} = 0c) \lim_{x \to -\infty} \log_2 x no existe, \lim_{x \to 0^+} \log_2 x = -\infty, \lim_{x \to +\infty} \log_2 x = +\inftyd) \lim_{x \to -\infty} \log_{1/2} x no existe, \lim_{x \to 0^+} \log_{1/2} x = +\infty, \lim_{x \to +\infty} \log_{1/2} x = -\infty
```
## **Con calculadora**

**Tanteando con la calculadora, da el valor de los siguientes límites:**

**a)** 
$$
\lim_{x \to 0} \frac{\sin x}{x}
$$
  
\n**b)**  $\lim_{x \to 3} (x-3) \cdot \ln (x-3)$   
\n**c)**  $\lim_{x \to +\infty} \left(1 + \frac{3}{x}\right)^{2x}$   
\n**a)**  $\lim_{x \to 0} \frac{\sin x}{x} = 1$   
\n**b)**  $\lim_{x \to 3} (x-3) \cdot \ln (x-3) = 0$   
\n**c)**  $\lim_{x \to +\infty} \left(1 + \frac{3}{x}\right)^{2x} = e^6 \approx 403,43$ 

**1. Asigna límite (finito o infinito) a las siguientes sucesiones e identifica a las que no tienen límite:**

a) 
$$
a_n = n^3 - 10n^2
$$
   
\nb)  $b_n = 5 - 3n^2$    
\nc)  $c_n = \frac{n+5}{2-n}$    
\nd)  $d_n = \frac{n^2}{n+1}$   
\ne)  $e_n = \text{sen} \frac{\pi}{4} n$    
\nf)  $f_n = 2^n$    
\ng)  $g_n = -2^n$    
\nh)  $b_n = (-2)^n$   
\na)  $a_n = n^3 - 10n^2$   
\n $(-9, -32, -63, -96, -125, -144, -147, -128, -81, 0, 121, ...)$   $a_n \rightarrow +\infty$   
\nb)  $b_n = 5 - 3n^2$   $(2, -7, -22, -43, -70, -103, -142, -187, -283, ...)$   $b_n \rightarrow -\infty$   
\nc)  $c_n = \frac{n+5}{2-n}$   $\left(6, ..., -8, -\frac{9}{2}, -\frac{10}{3}, -\frac{11}{4}, -\frac{12}{5}, -\frac{13}{6}, -\frac{14}{7}, ... \right)$   $c_n \rightarrow -1$   
\nd)  $d_n = \frac{n^2}{n+1}$   $\left( \frac{1}{2}, \frac{4}{3}, \frac{9}{4}, \frac{16}{5}, \frac{25}{6}, \frac{36}{7}, \frac{49}{8}, \frac{64}{9}, \frac{81}{10}, \frac{100}{11}, ... \right)$   $d_n \rightarrow +\infty$   
\ne)  $e_n = \text{sen} \frac{\pi}{4} n$   $\left( \frac{\sqrt{2}}{2}, 1, \frac{\sqrt{2}}{2}, 0, -\frac{\sqrt{2}}{2}, -1, -\frac{\sqrt{2}}{2}, 0, ... \right)$   $e_n$  no tiene límite  
\nf)  $f_n = 2^n$   $(2, 4, 8, 16, 32, 64, 128, 256, ...)$   $f_n \rightarrow +\infty$   
\ng)  $g_n = -2^n$   $(-2, -4, -8, -16, -32, -64, -128,$ 

Unidad 8. Límites de funciones. Continuidad **<sup>3</sup>**

- **1.** Si  $u(x) \rightarrow 2$  y  $v(x) \rightarrow -3$  cuando  $x \rightarrow +\infty$ , calcula el límite cuando  $x \rightarrow +\infty$ **de:**
	- **a**)  $u(x) + v(x)$  b)  $v(x)/u(x)$  $c)$  5<sup>*u*(*x*)</sup> **e**)  $u(x) \cdot v(x)$ a)  $\lim_{x \to +\infty} [u(x) + v(x)] = 2 + (-3) = -1$  b)  $\lim_{x \to +\infty} \frac{v(x)}{u(x)} = \frac{-3}{2}$ c)  $\lim_{x \to +\infty} 5^{u(x)} = 5^2 = 25$  d)  $\lim_{x \to +\infty} \sqrt{v(x)}$  no existe e)  $\lim_{x \to +\infty} [u(x) \cdot v(x)] = 2 \cdot (-3) = -6$  f)  $\lim_{x \to +\infty} \sqrt[3]{u(x)} = \sqrt[3]{2}$  $\lim_{x \to +\infty}$ 2  $\lim_{x \to +\infty} [u(x) + v(x)] = 2 + (-3) = -1$  b)  $\lim_{x \to +\infty} \frac{v(x)}{u(x)}$  $\sqrt[3]{u(x)}$  $d)$   $\sqrt{v(x)}$
- **2. Si**  $u(x) \rightarrow -1$  y  $v(x) \rightarrow 0$  cuando  $x \rightarrow +\infty$ , calcula el límite cuando  $x \rightarrow +\infty$ **de:**
	- **a**)  $u(x) v(x)$  b)  $v(x) u(x)$ **c**)  $v(x)/u(x)$  d)  $log_2 v(x)$ **e**)  $u(x) \cdot v(x)$  $\sqrt[3]{u(x)}$
	- a)  $\lim_{u \to 0} [u(x) v(x)] = -1 0 = -1$ b)  $\lim_{x \to +\infty} [v(x) - u(x)] = 0 - (-1) = 1$ c)  $\lim_{x \to 0} \frac{v(x)}{v(x)} = \frac{0}{1} = 0$ d)  $\lim_{x \to 0} \log_2 v(x) =$ e)  $\lim_{x \to +\infty} [u(x) \cdot v(x)] = -1 \cdot 0 = 0$ f)  $\lim_{x \to +\infty} \sqrt[3]{u(x)} = \sqrt[3]{-1} = -1$  $-\infty$  si  $v(x) \to 0^+$ no existe si  $v(x) \rightarrow 0^ \bigg\}$ ¢ £  $\lim_{x \to +\infty}$ –1  $\lim_{x \to +\infty} \frac{v(x)}{u(x)}$  $x \rightarrow +\infty$

### **3. Halla los siguientes límites:**

**a**)  $\lim_{x \to +\infty} (x^2 + 3x - x^3)$  b)  $\lim_{x \to +\infty} (-5 \cdot 2^{2x})$ a)  $\lim_{x \to +\infty} (x^2 + 3x - x^3) = -\infty$  b)  $\lim_{x \to +\infty} (-5 \cdot 2^{2x}) = -\infty$  $lim_{x \to +\infty}$ 

**4. Calcula estos límites:**

a) 
$$
\lim_{x \to +\infty} \sqrt[3]{x^2 + 2}
$$
  
\nb) 
$$
\lim_{x \to +\infty} (-2\log_{10} x)
$$
  
\n
$$
\lim_{x \to +\infty} \sqrt[3]{x^2 + 2} = +\infty
$$
  
\nb) 
$$
\lim_{x \to +\infty} (-2\log_{10} x) = -\infty
$$

**5.** Indica cuáles de las siguientes expresiones son infinitos  $(\pm \infty)$  cuando  $x \rightarrow +\infty$ :

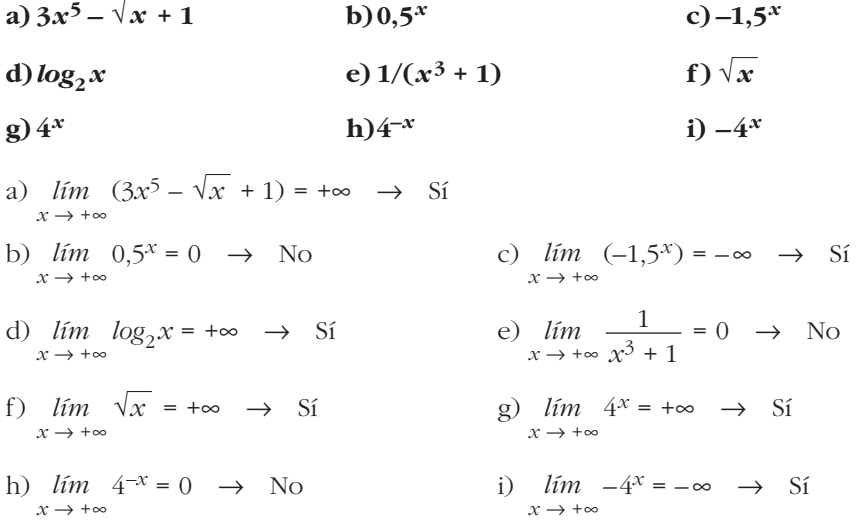

**6. a) Ordena de menor a mayor los órdenes de los siguientes infinitos:**

 $\log_2 x$   $\sqrt{x}$   $x^2$   $3x^5$   $1,5^x$   $4^x$ 

**b)Teniendo en cuenta el resultado anterior, calcula:**

$$
\lim_{x \to +\infty} \frac{\log_2 x}{\sqrt{x}} \quad \lim_{x \to +\infty} \frac{3x^5}{x^2} \quad \lim_{x \to +\infty} \frac{\sqrt{x}}{1,5^x}
$$
\na)  $\log_2 x \quad \sqrt{x}$   $x^2 \quad 3x^5 \quad 1,5^x \quad 4^x$ \nb)  $\lim_{x \to +\infty} \frac{\log_2 x}{\sqrt{x}} = 0$ \n
$$
\lim_{x \to +\infty} \frac{3x^5}{x^2} = +\infty
$$
\n
$$
\lim_{x \to +\infty} \frac{\sqrt{x}}{1,5^x} = 0
$$

Unidad 8. Límites de funciones. Continuidad **<sup>5</sup>**

**7.** Si, cuando  $x \to +\infty$ ,  $f(x) \to +\infty$ ,  $g(x) \to 4$ ,  $h(x) \to -\infty$ ,  $u(x) \to 0$ , asigna, **siempre que puedas, límite cuando**  $x \rightarrow +\infty$  **a las expresiones siguientes:** 

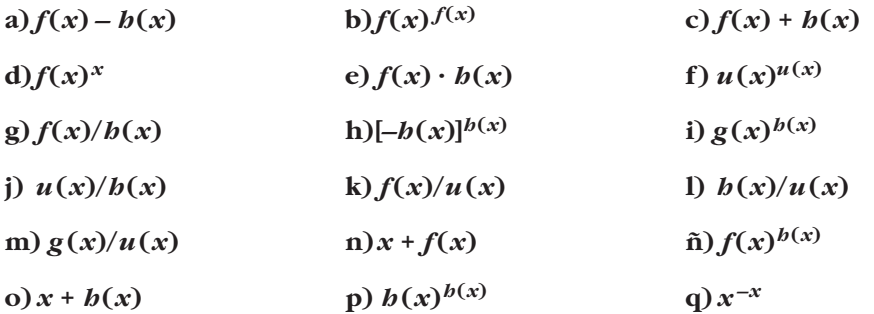

a) 
$$
\lim_{x \to +\infty} (f(x) - b(x)) = +\infty - (-\infty) = +\infty + \infty = +\infty
$$
  
b) 
$$
\lim_{x \to +\infty} f(x) f(x) = (+\infty)^{+\infty} = +\infty
$$

- c)  $\lim_{x \to +\infty} (f(x) + b(x)) = (+\infty) + (-\infty) \to \text{Indeterminado}$
- d)  $\lim_{x \to +\infty} f(x)^x = +\infty^{+\infty} = +\infty$

e) 
$$
\lim_{x \to +\infty} (f(x) \cdot b(x)) = (+\infty) \cdot (-\infty) = -\infty
$$

f) 
$$
\lim_{x \to +\infty} u(x)^{u(x)} = (0)^{(0)} \to \text{Indeterminado}
$$

- g)  $\lim \frac{f(x)}{f(x)} = \frac{(+\infty)}{(-\infty)} \rightarrow$  Indeterminado  $(-\infty)$  $\lim_{x \to +\infty} \frac{f(x)}{b(x)}$
- h)  $\lim_{x \to +\infty} [-b(x)]^{h(x)} = [+\infty]^{-\infty} = 0$
- i)  $\lim_{x \to +\infty} g(x)^{h(x)} = 4^{-\infty} = 0$

j) 
$$
\lim_{x \to +\infty} \frac{u(x)}{b(x)} = \frac{0}{-\infty} = 0
$$

- k)  $\lim \frac{f(x)}{f(x)} = \frac{+\infty}{\cos \theta} = \pm \infty$ (0)  $\lim_{x \to +\infty} \frac{f(x)}{u(x)}$
- 1)  $\lim_{x \to 0} \frac{b(x)}{b(x)} = \frac{-\infty}{\sin(\cos x)} = \pm \infty$ (0)  $\lim_{x \to +\infty} \frac{b(x)}{u(x)}$
- m)  $\lim_{x \to 0} \frac{g(x)}{g(x)} = \frac{4}{(0)} = \pm \infty$ (0)  $\lim_{x \to +\infty} \frac{g(x)}{u(x)}$
- n)  $\lim_{x \to +\infty} (x + f(x)) = +\infty + (+\infty) = +\infty$
- ñ)  $\lim_{x \to +\infty} f(x)^{b(x)} = (+\infty)^{-\infty} = 0$

o)  $\lim_{x \to +\infty} (x + h(x)) = (+\infty) + (-\infty) \to \text{Indeterminado}$ 

p) 
$$
\lim_{x \to +\infty} h(x)^{b(x)} = (-\infty)^{-\infty} \to \text{No existe}
$$

q) 
$$
\lim_{x \to +\infty} x^{-x} = (+\infty)^{-\infty} = 0
$$

**8. Las funciones** *f***,** *g***,** *h* **y** *u* **son las del ejercicio propuesto 7 (página anterior). Di cuáles de las siguientes funciones son indeterminaciones. En cada caso, si es indeterminación, di de qué tipo, y, si no lo es, di cuál es el límite:**

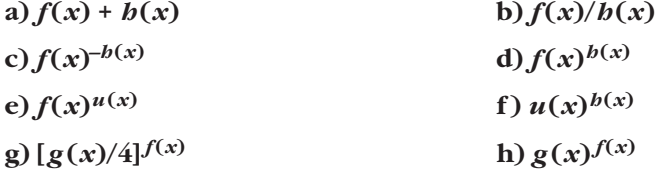

- a)  $\lim_{x \to +\infty} (f(x) + h(x)) = (+\infty) + (-\infty)$ . Indeterminado.
- b)  $\lim \frac{f(x)}{h(x)} = \frac{(+\infty)}{(-\infty)}$ . Indeterminado.  $(-\infty)$  $\lim_{x \to +\infty} \frac{f(x)}{h(x)}$

c) 
$$
\lim_{x \to +\infty} f(x)^{-h(x)} = (+\infty)^{+\infty} = +\infty
$$

d) 
$$
\lim_{x \to +\infty} f(x)^{h(x)} = (+\infty)^{-\infty} = 0
$$

e)  $\lim_{x \to +\infty} f(x)^{u(x)} = (+\infty)^{(0)}$ . Indeterminado.

f) 
$$
\lim_{x \to +\infty} u(x)^{b(x)} = 0^{-\infty} = \pm \infty
$$

g) 
$$
\lim_{x \to +\infty} \left[ \frac{g(x)}{4} \right]^{f(x)} = (1)^{(+\infty)}
$$
. Indeterminado.

h) 
$$
\lim_{x \to +\infty} g(x)^{f(x)} = 4^{+\infty} = +\infty
$$

**1.** Sin operar, di el límite, cuando  $x \rightarrow +\infty$ , de las siguientes expresiones:

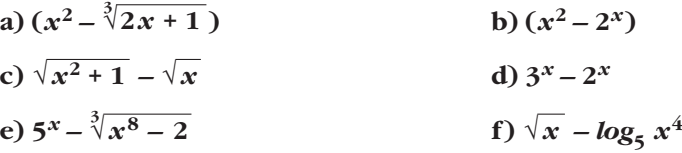

a) 
$$
\lim_{x \to +\infty} (x^2 - \sqrt[3]{2x + 1}) = +\infty
$$
  
\nb)  $\lim_{x \to +\infty} (x^2 - 2^x) = -\infty$   
\nc)  $\lim_{x \to +\infty} (\sqrt{x^2 + 1} - \sqrt{x}) = +\infty$   
\nd)  $\lim_{x \to +\infty} (3^x - 2^x) = +\infty$   
\ne)  $\lim_{x \to +\infty} (5^x - \sqrt[3]{x^8 - 2}) = +\infty$   
\nf)  $\lim_{x \to +\infty} (\sqrt{x} - \log_5 x^4) = +\infty$ 

**2. Calcula el límite, cuando**  $x \rightarrow +\infty$ **, de las siguientes expresiones:** 

a) 
$$
\frac{3x^3 + 5}{x + 2} - \frac{4x^3 - x}{x - 2}
$$
  
\nb)  $\frac{x^3}{2x^2 + 1} - \frac{x}{2}$   
\nc)  $\frac{3x + 5}{2} - \frac{x^2 - 2}{x}$   
\nd)  $\sqrt{x^2 + x} - \sqrt{x^2 + 1}$   
\ne)  $2x - \sqrt{x^2 + x}$   
\nf)  $\sqrt{x + 1} - \sqrt{x + 2}$   
\n2)  $\lim_{x \to +\infty} \frac{3x^3 + 5}{x + 2} - \frac{4x^3 - x}{x - 2} = \lim_{x \to +\infty} \frac{(3x^3 + 5)(x - 2) - (4x^3 - x)(x + 2)}{(x + 2)(x - 2)} =$   
\n $= \lim_{x \to +\infty} \frac{3x^4 - 6x^3 + 5x - 10 - 4x^4 - 8x^3 + x^2 + 2x}{x^2 - 4} =$   
\n $= \lim_{x \to +\infty} \frac{-x^4 - 14x^3 + x^2 + 7x - 10}{x^2 - 4} = -\infty$   
\nb)  $\lim_{x \to +\infty} \left( \frac{x^3}{2x^2 + 1} - \frac{x}{2} \right) = \lim_{x \to +\infty} \frac{2x^3 - x(2x^2 + 1)}{2(2x^2 + 1)} = \lim_{x \to +\infty} \frac{2x^3 - 2x^3 - x}{4x^2 + 2} =$   
\n $= \lim_{x \to +\infty} \frac{-x}{4x^2 + 2} = 0$   
\nc)  $\lim_{x \to +\infty} \left( \frac{3x + 5}{2} - \frac{x^2 - 2}{x} \right) = \lim_{x \to +\infty} \frac{3x^2 + 5x - 2x^2 + 4}{2x} = \lim_{x \to +\infty} \frac{x^2 + 5x + 4}{2x} = +\infty$   
\nd)  $\lim_{x \to +\infty} \left( \sqrt{x^2 + x} - \sqrt{x^2 + 1} \right) = \lim_{x \to +\infty} \frac{\sqrt{x^2 + x} - \sqrt{x^2 + 1} \cdot \sqrt{x^2 + x} +$ 

**3.** Halla los siguientes límites cuando  $x \rightarrow +\infty$ :

a) 
$$
\left(1 + \frac{1}{5x}\right)^x
$$
  
\nb)  $\left(5 + \frac{1}{5x}\right)^{5x}$   
\nc)  $\left(1 + \frac{5}{x}\right)^x$   
\n  
\na)  $\lim_{x \to +\infty} \left(1 + \frac{1}{5x}\right)^x = \lim_{x \to +\infty} \left[\left(1 + \frac{1}{5x}\right)^{5x}\right]^{1/5} = e^{1/5}$   
\nb)  $\lim_{x \to +\infty} \left(5 + \frac{1}{5x}\right)^{5x} = 5^{+\infty} = +\infty$   
\nc)  $\lim_{x \to +\infty} \left(1 + \frac{1}{5x}\right)^5 = 1^5 = 1$   
\nd)  $\lim_{x \to +\infty} \left(1 + \frac{5}{x}\right)^x = \lim_{x \to +\infty} \left[\left(1 + \frac{1}{x/5}\right)^{x/5}\right]^5 = e^5$   
\ne)  $\lim_{x \to +\infty} \left(5 + \frac{5}{x}\right)^{5x} = 5^{+\infty} = +\infty$   
\nf)  $\lim_{x \to +\infty} \left(1 - \frac{1}{x}\right)^{5x} = \lim_{x \to +\infty} \left[\left(1 + \frac{1}{-x}\right)^{-x}\right]^{-5} = e^{-5}$ 

## **4.** Calcula estos límites cuando  $x \rightarrow +\infty$ :

a) 
$$
\left(1 + \frac{1}{x}\right)^{3x-2}
$$
  
\nb)  $\left(1 - \frac{1}{2x}\right)^{4x}$   
\nc)  $\left(1 + \frac{1}{5x}\right)^{3x}$   
\nd)  $\left(1 + \frac{3}{2x}\right)^5$   
\ne)  $\left(1 - \frac{1}{2x}\right)^{3x}$   
\nf)  $\left(1 + \frac{2}{5x}\right)^{5x}$   
\n  
\n $\therefore \lim_{x \to +\infty} \left(1 - \frac{1}{2x}\right)^{4x} = \lim_{x \to +\infty} \left[\left(1 + \frac{1}{-2x}\right)^{-2x}\right]^{-2} = e^{-2}$   
\nc)  $\lim_{x \to +\infty} \left(1 + \frac{1}{5x}\right)^{3x} = \lim_{x \to +\infty} \left[\left(1 + \frac{1}{5x}\right)^{5x}\right]^{3/5} = e^{3/5}$   
\nd)  $\lim_{x \to +\infty} \left(1 + \frac{3}{2x}\right)^5 = 1^5 = 1$   
\ne)  $\lim_{x \to +\infty} \left(1 - \frac{1}{2x}\right)^{3x} = \lim_{x \to +\infty} \left[\left(1 + \frac{1}{-2x}\right)^{-2x}\right]^{-3/2} = e^{-3/2}$   
\nf)  $\lim_{x \to +\infty} \left(1 - \frac{2}{2x}\right)^{5x} = \lim_{x \to +\infty} \left[\left(1 + \frac{1}{-2x}\right)^{-2x}\right]^{-3/2} = e^{-3/2}$   
\nf)  $\lim_{x \to +\infty} \left(1 + \frac{2}{5x}\right)^{5x} = \lim_{x \to +\infty} \left[\left(1 + \frac{1}{5x/2}\right)^{5x/2}\right]^2 = e^2$ 

Unidad 8. Límites de funciones. Continuidad

**5. Resuelve, aplicando la regla anterior:**

a) 
$$
\lim_{x \to +\infty} \left( \frac{3x+5}{3x-1} \right)^{5x-3}
$$
  
\nb)  $\lim_{x \to +\infty} \left( \frac{x^3-3x+2}{x^3+x^2} \right)^{2x-4}$   
\na) Sea  $l = \lim_{x \to +\infty} \left( \frac{3x+5}{3x-1} \right)^{5x-3}$   
\nComo  $\lim_{x \to +\infty} \frac{3x+5}{3x-1} = 1$  y  $\lim_{x \to +\infty} (5x-3) = +\infty$ ,  $l$  es del tipo (1)<sup>(+ $\infty$ )  
\nAplicando la regla:  
\n $l = e^{x \to +\infty} \left( \frac{3x+5}{3x-1} - 1 \right) \cdot (5x-3) = e^{x \to +\infty} \left( \frac{6}{3x-1} \right) \cdot (5x-3) = e^{10}$   
\nb) Sea  $l = \lim_{x \to +\infty} \left( \frac{x^3-3x+2}{x^3+x^2} \right)^{2x-4}$   
\nComo  $\lim_{x \to +\infty} \frac{x^3-3x+2}{x^3+x^2} = 1$  y  $\lim_{x \to +\infty} (2x-4) = +\infty$ ,  $l$  es del tipo (1)<sup>(+ $\infty$ )  
\nAplicando la regla:  
\n $\lim_{x \to +\infty} \left( \frac{x^3-3x^2+2}{x^2+2} - 1 \right) \cdot (2x-4) = e^{x \to +\infty} \left( \frac{-x^2-3x+2}{x^3+x^2} \right) \cdot (2x-4) = e^{-2}$</sup></sup> 

- **1.** Sin operar, di el límite cuando  $x \rightarrow -\infty$  de las siguientes expresiones:
	- **a**)  $x^2 \sqrt[3]{2x + 1}$  <br>**b**)  $x^2 + 2^x$ **c**)  $x^2 - 2^x$  **d**)  $x^2 - 2^{-x}$ **e**)  $2^{-x} - 3^{-x}$  **f**)  $\sqrt{x^5 - 1} - 5^x$ **g**)  $2^x - x^2$ **i**)  $3^{-x} - 2^{-x}$ <br>**j**)  $3^{-x} - 2^{-x}$ a)  $\lim_{x \to -\infty} (x^2 - \sqrt[3]{2x + 1}) = +\infty - (-\infty) = +\infty + \infty = +\infty$ b)  $\lim_{x \to -\infty} (x^2 + 2^x) = +\infty$ c)  $\lim_{x \to -\infty} (x^2 - 2^x) = +\infty$ d)  $\lim_{x \to -\infty} (x^2 - 2^{-x}) = -\infty$ **h**)  $x^2 - \sqrt{x^4 - 1}$

## **UNIDA**

e) 
$$
\lim_{x \to -\infty} (2^{-x} - 3^{-x}) = -\infty
$$
  
\nf)  $\lim_{x \to -\infty} (\sqrt{x^5 - 1} - 5^x)$  no existe  
\ng)  $\lim_{x \to -\infty} (2^x - x^2) = -\infty$   
\nh)  $\lim_{x \to -\infty} (x^5 - \sqrt{x^4 - 1}) = -\infty$   
\ni)  $\lim_{x \to -\infty} (\sqrt[3]{x + 2} - x^2) = -\infty$   
\nj)  $\lim_{x \to -\infty} (3^{-x} - 2^{-x}) = +\infty$ 

**2.** Calcula el límite cuando  $x \rightarrow -\infty$  de las siguientes expresiones:

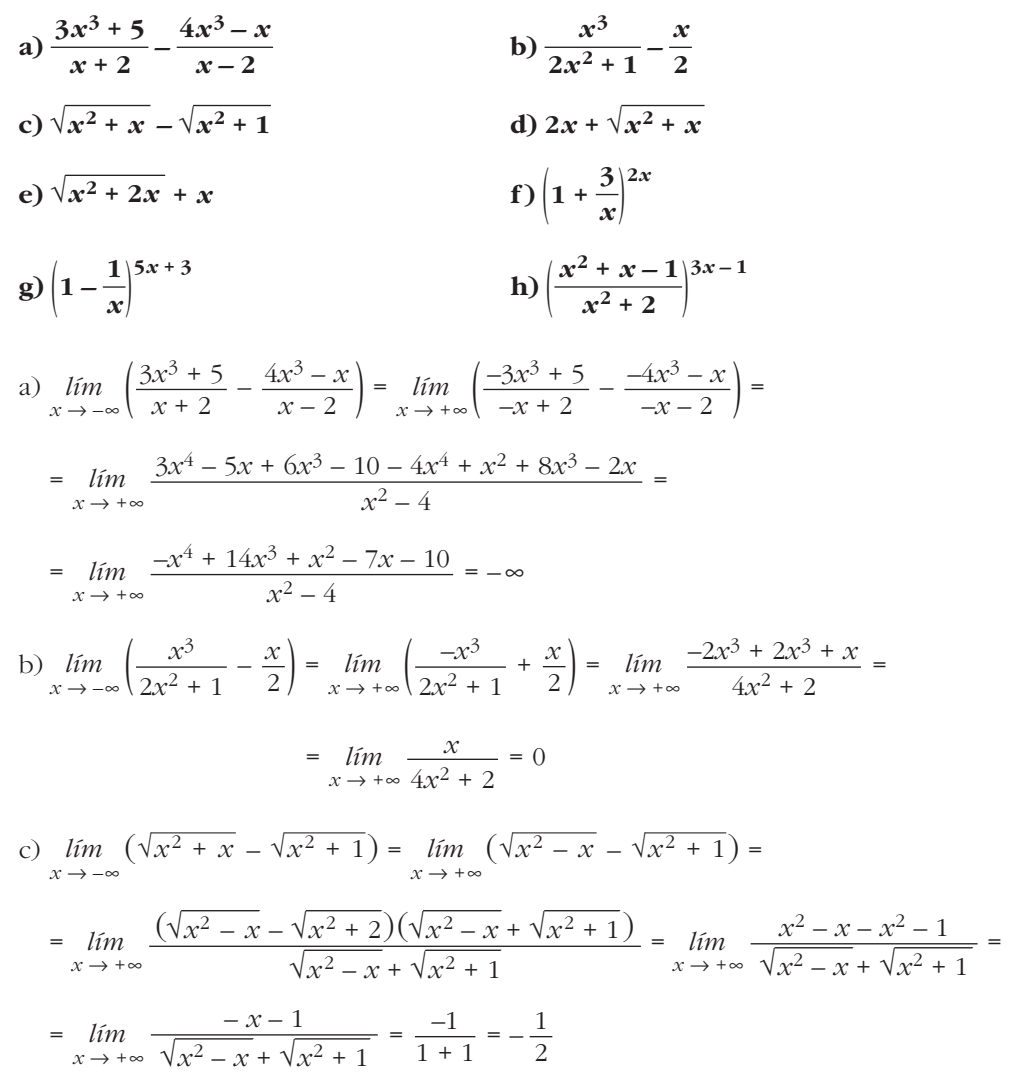

Unidad 8. Límites de funciones. Continuidad

d) 
$$
\lim_{x \to \infty} (2x + \sqrt{x^2 + x}) = \lim_{x \to \infty} (-2x + \sqrt{x^2 - x}) =
$$
  
\n $= \lim_{x \to \infty} \frac{(-2x + \sqrt{x^2 - x})(-2x - \sqrt{x^2 - x})}{-2x - \sqrt{x^2 - x}} = \lim_{x \to \infty} \frac{4x^2 - x^2 + x}{-2x - \sqrt{x^2 - x}} =$   
\n $= \lim_{x \to \infty} \frac{3x^2 + x}{-2x - \sqrt{x^2 - x}} = -\infty$   
\ne)  $\lim_{x \to \infty} (\sqrt{x^2 + 2x} + x) = \lim_{x \to \infty} (\sqrt{x^2 - 2x} - x) =$   
\n $= \lim_{x \to \infty} \frac{(\sqrt{x^2 - 2x} - x)(\sqrt{x^2 - 2x} + x)}{\sqrt{x^2 - 2x} + x} = \lim_{x \to \infty} \frac{x^2 - 2x - x^2}{\sqrt{x^2 - 2x} + x} =$   
\n $= \lim_{x \to \infty} \frac{-2x}{\sqrt{x^2 - 2x} + x} = \frac{-2}{1 + 1} = \frac{-2}{2} = -1$   
\nf)  $\lim_{x \to \infty} (1 + \frac{3}{x})^{2x} = \lim_{x \to \infty} (1 + \frac{3}{-x})^{-2x} = \lim_{x \to \infty} [(1 + \frac{1}{-x/3})^{-x/3}]^{6} = e^{6}$   
\ng)  $\lim_{x \to \infty} (1 - \frac{1}{x})^{5x + 3} = \lim_{x \to \infty} (1 + \frac{1}{x})^{-5x + 3} = e^{-5}$   
\nh)  $\lim_{x \to \infty} (\frac{x^2 + x - 1}{x^2 + 2})^{3x - 1} = \lim_{x \to \infty} (\frac{x^2 - x - 1}{x^2 + 2})^{-3x - 1} =$   
\n $= e^{\lim_{x \to \infty} (\frac{x^2 + x - 1}{x^2 + 2})^{3x - 1}} = e^{\lim_{x \to \infty} (\frac{-x - 3}{x^2 + 2})^{-(3x - 1)}} = e^{\lim_{x \to \infty} (\frac{-x - 3}{x^2 + 2})^{$ 

**1.** Si  $\lim_{x \to 1} f(x) = 3$  y  $\lim_{x \to 1} g(x) = 2$ , di el valor del límite cuando x tiende a 1 de las siguientes funciones:

| <b>a)</b> $f(x) + g(x)$                             | <b>b)</b> $f(x) \cdot g(x)$                           | <b>c)</b> $\frac{f(x)}{g(x)}$ |
|-----------------------------------------------------|-------------------------------------------------------|-------------------------------|
| <b>d)</b> $f(x)^{g(x)}$                             | <b>e)</b> $\sqrt{g(x)}$                               | <b>f)</b> $4f(x) - 5g(x)$     |
| a) $\lim_{x \to 1} (f(x) + g(x)) = 3 + 2 = 5$       | b) $\lim_{x \to 1} (f(x) \cdot g(x)) = 3 \cdot 2 = 6$ |                               |
| c) $\lim_{x \to 1} \frac{f(x)}{g(x)} = \frac{3}{2}$ | d) $\lim_{x \to 1} f(x)^{g(x)} = 3^2 = 9$             |                               |
| e) $\lim_{x \to 1} \sqrt{g(x)} = \sqrt{2}$          | f) $\lim_{x \to 1} (4f(x) - 5g(x)) = 12 - 10 = 2$     |                               |

Unidad 8. Límites de funciones. Continuidad

**2.** Si  $\lim_{x \to a} f(x) = l$  y  $\lim_{x \to a} g(x) = m$ , entonces  $\lim_{x \to a} [f(x) + g(x)] = l + m$ .

**Enuncia las restantes propiedades de los límites de las operaciones con funciones empleando la notación adecuada.**

- Si  $\lim_{x \to a} f(x) = l$  y  $\lim_{x \to a} g(x) = m$ , entonces: 1)  $\lim_{x \to a} [f(x) + g(x)] = l + m$
- 2)  $\lim_{x \to a} [f(x) g(x)] = l m$
- 3)  $\lim \left[ f(x) \cdot g(x) \right] = l \cdot m$  $x \rightarrow a$
- 4)  $\lim_{x \to 0} \frac{f(x)}{g(x)} = \frac{l}{m}$  (Si  $m \neq 0$ ). *m f*(*x*)  $\lim_{x \to a} \frac{f(x)}{g(x)}$
- 5) Si  $f(x) > 0$ ,  $\lim_{x \to a} [f(x)^{g(x)}] = l^m$
- 6) Si *n* es impar, o si *n* es par y  $f(x) \ge 0 \rightarrow \lim_{x \to a} \sqrt[n]{[x]{f(x)}} = \sqrt[n]{i}$
- 7) Si  $\alpha > 0$  y  $f(x) > 0$ ,  $\lim_{x \to a} [\log_{\alpha} f(x)] = \log_{\alpha} l$
- **3.** Si  $\lim_{x \to 2} p(x) = +\infty$ ,  $\lim_{x \to 2} q(x) = +\infty$ ,  $\lim_{x \to 2} r(x) = 3$  y  $\lim_{x \to 2} s(x) = 0$ , di, en los

casos en que sea posible, el valor del *lím* de las siguientes funciones:  $x \rightarrow 2$ 

**[Recuerda que las expresiones (+**@**)/(+**@**), (+**@**) – (+**@**), (0) · (+**@**), (1)(+**@**) , (0)/(0) son indeterminaciones].**

- **a**)  $2p(x) + q(x)$  b)  $p(x) 3q(x)$  c)  $\frac{r(x)}{p(x)}$  d)  $\frac{p(x)}{p(x)}$ **g**)  $s(x) \cdot p(x)$  **h**)  $s(x)^{s(x)}$ i)  $p(x)^{r(x)}$  j)  $r(x)^{s(x)}$  k)  $\frac{3-r(x)}{s(x)}$  1)  $\left[\frac{r(x)}{3}\right]^{s(x)}$ m)  $r(x)^{p(x)}$  n)  $r(x)^{-q(x)}$  n)  $\left(\frac{r(x)}{3}\right)^{p(x)}$  o)  $\left(\frac{r(x)}{3}\right)^{-p(x)}$ a)  $\lim_{x \to 2} [2p(x) + q(x)] = +\infty + (+\infty) = +\infty$ *p***(***x***)** *q***(***x***)** *s***(***x***)** *q***(***x***)** *p***(***x***)** *r***(***x***)** *p***(***x***)**
- b)  $\lim_{x \to 2} [p(x) 3q(x)] = (+\infty) (+\infty)$ . Indeterminado. c)  $\lim_{x \to 2} \frac{r(x)}{p(x)} = \frac{3}{+\infty} = 0$ *r*(*x*) *p*(*x*)  $\lim_{x \to 2}$

d) 
$$
\lim_{x \to 2} \frac{p(x)}{p(x)} = \lim_{x \to 2} 1 = 1
$$
  
\ne)  $\lim_{x \to 2} \frac{s(x)}{q(x)} = \frac{0}{+\infty} = 0$   
\nf)  $\lim_{x \to 2} \frac{p(x)}{q(x)} = \frac{(+\infty)}{(+\infty)}$ . Indeterminado.  
\ng)  $\lim_{x \to 2} [s(x) \cdot p(x)] = (0) \cdot (+\infty)$ . Indeterminado.  
\nh)  $\lim_{x \to 2} s(x)^{s(x)} = (0)^{(0)}$ . Indeterminado.  
\ni)  $\lim_{x \to 2} p(x)^{r(x)} = +\infty^3 = +\infty$   
\nj)  $\lim_{x \to 2} p(x)^{r(x)} = 3^0 = 1$   
\nk)  $\lim_{x \to 2} \frac{3 - r(x)}{s(x)} = \frac{3 - 3}{(0)} = \frac{(0)}{(0)}$ . Indeterminado.  
\nl)  $\lim_{x \to 2} \left(\frac{r(x)}{3}\right)^{s(x)} = 1^0 = 1$   
\nm)  $\lim_{x \to 2} r(x)^{p(x)} = 3^{+\infty} = +\infty$   
\nn)  $\lim_{x \to 2} r(x)^{-q(x)} = 3^{-\infty} = 0$   
\nñ)  $\lim_{x \to 2} \left(\frac{r(x)}{3}\right)^{p(x)} = (1)^{(+\infty)}$ . Indeterminado.  
\n $\lim_{x \to 2} \left(\frac{r(x)}{3}\right)^{p(x)} = (1)^{(+\infty)}$ . Indeterminado.

o) 
$$
\lim_{x \to 2} \left( \frac{r(x)}{3} \right)^{-p(x)} = (1)^{(-\infty)}
$$
. Indeterminado.

## **4. Calcula los límites siguientes:**

**a)** 
$$
\lim_{x \to -1} \frac{x^3 - 2x^2 + 2x + 5}{x^2 - 6x - 7}
$$
  
\n**b)** 
$$
\lim_{x \to 4} \frac{x^3 - 5x + 1}{x^3 + 2x^2 - 3x}
$$
  
\n**a)** 
$$
\lim_{x \to -1} \frac{x^3 - 2x^2 + 2x + 5}{x^2 - 6x - 7} = \lim_{x \to -1} \frac{(x + 1)(x^2 - 3x + 5)}{(x + 1)(x - 7)} = \lim_{x \to -1} \frac{x^2 - 3x + 5}{x - 7} = \frac{9}{-8} = \frac{-9}{8}
$$
  
\n**b)** 
$$
\lim_{x \to 4} \frac{x^3 - 5x + 1}{x^3 + 2x^2 - 3x} = \frac{45}{84} = \frac{15}{28}
$$

**5. Calcula los límites siguientes:**

a) 
$$
\lim_{x \to -3} \frac{\sqrt{x^2 + 2x - 3}}{\sqrt[3]{x^3 + 3x^2}}
$$
  
\nb) 
$$
\lim_{x \to 1} \frac{\sqrt[4]{x^3 - x}}{\sqrt{x^2 + x - 2}}
$$
  
\n
$$
\lim_{x \to -3} \frac{\sqrt{x^2 + 2x - 3}}{\sqrt[3]{x^3 + 3x^2}} = \lim_{x \to -3} \frac{6\sqrt{(x - 1)^3 (x + 3)^3}}{x^4 (x + 3)^2} = \lim_{x \to -3} \frac{6\sqrt{(x - 1)^3 (x + 3)}}{x^4} = 0
$$
  
\nb) 
$$
\lim_{x \to 1} \frac{\sqrt[4]{x^3 - x}}{\sqrt{x^2 + x - 2}} = \lim_{x \to 1} \sqrt[4]{\frac{x(x - 1)(x + 1)}{(x + 2)^2 (x - 1)^2}} = \lim_{x \to 1} \sqrt[4]{\frac{x(x + 1)}{(x + 2)^2 (x - 1)}} \to
$$
  
\n
$$
\lim_{x \to 1^{-}} f(x) \text{ no existe}
$$
  
\n
$$
\lim_{x \to 1^{+}} f(x) = +\infty
$$

6. Calcula: 
$$
\lim_{x \to 0} \left( \frac{x^2 - 5x + 2}{x^2 + 2x} - \frac{x^3 + 2x + 1}{x^3 + x} \right)
$$
  
\n
$$
\lim_{x \to 0} \left( \frac{x^2 - 5x + 2}{x^2 + 2x} - \frac{x^3 + 2x + 1}{x^3 + x} \right) = \lim_{x \to 0} \left( \frac{x^2 - 5x + 2}{x(x + 2)} - \frac{x^3 + 2x + 1}{x(x^2 + 1)} \right) =
$$
  
\n
$$
= \lim_{x \to 0} \frac{(x^2 + 1)(x^2 - 5x + 2) - (x + 2)(x^3 + 2x + 1)}{x(x + 2)(x^2 + 1)} =
$$
  
\n
$$
= \lim_{x \to 0} \frac{x^4 - 5x^3 + 2x^2 + x^2 - 5x + 2 - x^4 - 2x^2 - x - 2x^3 - 4x - 2}{x(x + 2)(x^2 + 1)} =
$$
  
\n
$$
= \lim_{x \to 0} \frac{-7x^3 + x^2 - 10x}{x(x + 2)(x^2 + 1)} = \lim_{x \to 0} \frac{x(-7x^2 + x - 10)}{x(x + 2)(x^2 + 1)} =
$$
  
\n
$$
= \lim_{x \to 0} \frac{-7x^2 + x - 10}{(x + 2)(x^2 + 1)} = \frac{-10}{2 \cdot 1} = -5
$$
  
\n7. Calcula: 
$$
\lim_{x \to 7} \left( \frac{x^2 - 7x + 4}{x - 3} \right) \frac{x + 1}{x - 7} = e^{\lim_{x \to 7} \left[ \left( \frac{x^2 - 8x + 7}{x - 3} - 1 \right) \cdot \frac{x + 1}{x - 7} \right]}{x - 7} = e^{\lim_{x \to 7} \left( \frac{x^2 - 8x + 7}{x - 3} \cdot \frac{x + 1}{x - 7} \right)} = e^{\lim_{x \to 7} \left( \frac{x - 7x + 4}{x - 3} \right)} = e^{\lim_{x \to 7} \left( \frac{x^2 - 8x + 7}{x - 3} \cdot \frac{x + 1}{
$$

Unidad 8. Límites de funciones. Continuidad **<sup>15</sup>**

**1. Encuentra cuatro intervalos distintos en cada uno de los cuales tenga una raíz la ecuación siguiente:**

$$
2x^4 - 14x^2 + 14x - 1 = 0
$$

**Busca los intervalos entre –4 y 3. Comprueba que** *f* **(1,5) < 0 y tenlo en cuenta.**

Consideramos la función  $f(x) = 2x^4 - 14x^2 + 14x - 1$ .

Tenemos que  $f(x)$  es continua en  $\mathbb R$  y que:

$$
f(-4) = 231 > 0
$$
  
\n
$$
f(-3) = -7 < 0
$$
  
\n
$$
f(0) = -1 < 0
$$
  
\n
$$
f(1) = 1 > 0
$$
  
\n
$$
f(1) = 1 > 0
$$
  
\n
$$
f(1) = -1,375 < 0
$$
  
\n
$$
f(1,5) = -1,375 < 0
$$
  
\n
$$
f(2) = 3 > 0
$$
  
\n
$$
f(1,5) = 3 < 0
$$
  
\n
$$
f(3,5) = 1,375 < 0
$$
  
\n
$$
f(1,5) = 1,375 < 0
$$
  
\n
$$
f(1,5) = 1,375 < 0
$$
  
\n
$$
f(1,5) = 1,375 < 0
$$
  
\n
$$
f(1,5) = 1,375 < 0
$$
  
\n
$$
f(1,5) = 1,375 < 0
$$
  
\n
$$
f(1,5) = 1,375 < 0
$$
  
\n
$$
f(1,5) = 1,375 < 0
$$
  
\n
$$
f(1,5) = 1,375 < 0
$$
  
\n
$$
f(1,5) = 1,375 < 0
$$
  
\n
$$
f(1,5) = 1,375 < 0
$$
  
\n
$$
f(1,5) = 1,375 < 0
$$
  
\n
$$
f(1,5) = 1,375 < 0
$$
  
\n
$$
f(1,5) = 1,375 < 0
$$
  
\n
$$
f(1,5) = 1,375 < 0
$$
  
\n
$$
f(1,5) = 1,375 < 0
$$
  
\n
$$
f(1,5) = 1,375 < 0
$$
  
\n
$$
f(1,5) = 1,375 < 0
$$
  
\n
$$
f(1,5) = 1,375 < 0
$$
  
\n
$$
f(1,5) = 1,375 <
$$

## **2.** Comprueba que las funciones  $e^{x} + e^{-x} - 1$  y  $e^{x} - e^{-x}$  se cortan en algún punto.

Consideramos la función diferencia:

$$
F(x) = e^x + e^{-x} - 1 - (e^x - e^{-x}) = e^x + e^{-x} - 1 - e^x + e^{-x} = 2e^{-x} - 1
$$

 $F(x)$  es una función continua. Además:

$$
f(0) = 1 > 0
$$
  
 $f(1) = -0,26 < 0$  signo de  $F(0) \neq signo de F(1)$ .

Por el teorema de Bolzano, existe  $c \in (0,1)$  tal que  $F(c) = 0$ ; es decir, existe  $c \in (0, 1)$  tal que las dos funciones se cortan en ese punto.

## **3. Justifica cuáles de las siguientes funciones tienen máximo y mínimo absoluto en el intervalo correspondiente:**

a) 
$$
x^2-1
$$
 en [-1, 1]

- **b)** *x***<sup>2</sup> en [–3, 4]**
- c)  $1/(x-1)$  en [2, 5]
- **d**)  $1/(x-1)$  en [0, 2]
- **e**)  $1/(1 + x^2)$  **en** [-5, 10]
- a)  $f(x) = x^2 1$  es continua en [-1, 1]. Por el teorema de Weierstrass, podemos asegurar que tiene un máximo y un mínimo absolutos en ese intervalo.
- b)  $f(x) = x^2$  es continua en [-3, 4]. Por tanto, también tiene un máximo y un mínimo absolutos en ese intervalo.
- c)  $f(x) = \frac{1}{x-1}$  es continua en [2, 5]. Por tanto, tiene un máximo y un mínimo absolutos en ese intervalo. *x* – 1
- d)  $f(x) = \frac{1}{x-1}$  no es continua en [0, 2], pues es discontinua en  $x = 1$ . No podemos asegurar que tenga máximo y mínimo absolutos en ese intervalo. De hecho, no tiene ni máximo ni mínimo absolutos, puesto que: *x* – 1

$$
\lim_{x \to 1^{-}} f(x) = -\infty \quad y \quad \lim_{x \to 1^{+}} f(x) = +\infty
$$

e)  $f(x) = \frac{1}{x^2}$  es continua en [-5, 10]. Por tanto, tiene máximo y mínimo absolu- $1 + x^2$ 

tos en ese intervalo.

## **EJERCICIOS Y PROBLEMAS PROPUESTOS**

## **PARA PRACTICAR**

## **Límites cuando**  $x \rightarrow \pm \infty$

**1 Sabiendo que** *lím a<sub>n</sub>* =  $+\infty$ , *lím b<sub>n</sub>* =  $-\infty$  *y lím c<sub>n</sub>* = 3, di en cuáles de los si**guientes casos hay indeterminación.** 

**En los casos en que no la haya, di cuál es el límite:**

**a**)  $a_n + b_n$  **b**)  $b_n + c_n$  **c**)  $\frac{n}{c}$  **d**) **e**)  $(c_n)^{b_n}$  **f**)  $(3 - c_n) \cdot a_n$  **g**)  $\frac{b_n}{3 - c_n}$  **h**)  $\left(\frac{3}{c_n}\right)^{b_n}$ a)  $\lim_{n \to \infty} (a_n + b_n) = \lim_{n \to \infty} a_n + \lim_{n \to \infty} b_n = +\infty + (-\infty) = (+\infty) - (+\infty) \to \text{Indeterminación}.$ b)  $\lim_{n \to \infty} (b_n + c_n) = \lim_{n \to \infty} b_n + \lim_{n \to \infty} c_n = -\infty + 3 = -\infty$ c)  $\lim \frac{a_n}{a} = \frac{+\infty}{2} = +\infty$ d)  $\lim \frac{a_n}{1} = \frac{(+\infty)}{(-)} \rightarrow$  Indeterminación. e)  $\lim_{n \to \infty} [c_n]^{b_n} = 3^{-\infty} = \frac{1}{2^{+\infty}} = 0$ f)  $\lim_{n \to \infty} [3 - c_n] \cdot a_n = (0) \cdot (+\infty) \rightarrow$  Indeterminación. g)  $\lim_{n \to \infty} \frac{b_n}{a_n} = \frac{-\infty}{(0)} = \pm \infty$  (puede ser  $+\infty$  o  $-\infty$ ). h)  $\lim \left[ \frac{3}{c_n} \right]^{b_n} = (1)^{(-\infty)} \rightarrow \text{Indeterminación}.$ *cn* (0)  $b_n$  $3 - c_n$  $3^{+\infty}$  $(-\infty)$ *an bn* 3 *an cn an*  $\bm{b}_n$ *an cn*

**2 Calcula los límites cuando**  $x \rightarrow -\infty$  **de las siguientes funciones:** 

**a**)  $f(x) = \frac{2x+5}{2}$  **b**)  $g(x) =$ **c**)  $h(x) = \frac{3x^2 + x - 4}{2x + 3}$  **d**)  $i(x) =$ a)  $\lim_{x \to 0} \frac{2x+5}{2} = \lim_{x \to 0} \frac{-2x+5}{2} = -2$  b)  $\lim_{x \to 0} \frac{10x-5}{2} = 0$  $\lim_{x \to -\infty} \frac{10x - x}{x^2 + 1}$  $\lim_{x \to +\infty} \frac{-2x}{2 + x}$  $2x + 5$  $\lim_{x \to -\infty} \frac{2x}{2 - x}$ *x***<sup>3</sup> + 2***x* **– 3**  $7 + 5x^3$ **2***x* **+ 3**  $10x - 5$ *x***<sup>2</sup> + 1**  $2 - x$ 

c) 
$$
\lim_{x \to -\infty} \frac{3x^2 + x - 4}{2x + 3} = \lim_{x \to +\infty} \frac{3x^2 - x - 4}{-2x + 3} = -\infty
$$
  
d) 
$$
\lim_{x \to -\infty} \frac{x^3 + 2x - 3}{7 + 5x^3} = \lim_{x \to +\infty} \frac{-x^3 - 2x - 3}{7 - 5x^3} = \frac{1}{5}
$$

## **3 Calcula los límites de las sucesiones siguientes:**

a) 
$$
lim \frac{\sqrt{3n^2 + 6n}}{2n + 1}
$$
  
b)  $lim \sqrt{\frac{5n^2 - 7}{n + 1}}$   
c)  $lim \frac{1 + \sqrt{n}}{2n - 3}$   
d)  $lim \frac{3n}{\sqrt{n^3 + 2}}$   
d)  $lim \frac{3n}{\sqrt{n^3 + 2}}$   
e)  $lim \frac{\sqrt{3n^2 + 6n}}{2n + 1} = lim \frac{\sqrt{3}n}{2n} = \frac{\sqrt{3}}{2}$   
f)  $lim \sqrt{\frac{5n^2 - 7}{n + 1}} = +\infty$   
f)  $lim \sqrt{\frac{5n^2 - 7}{n + 1}} = +\infty$   
g)  $lim \frac{3n}{\sqrt{n^3 + 2}} = 0$ 

**4 Calcula estos límites:**

a) 
$$
\lim_{x \to +\infty} (e^x - x^3)
$$
  
\nb)  $\lim_{x \to +\infty} \frac{\ln(x^2 + 1)}{x}$   
\nc)  $\lim_{x \to +\infty} \frac{x^2 + 1}{e^x}$   
\nd)  $\lim_{x \to +\infty} (\sqrt{x^2 + x} - \sqrt{x + 7})$   
\na)  $\lim_{x \to +\infty} (e^x - x^3) = +\infty$   
\nb)  $\lim_{x \to +\infty} \frac{\ln(x^2 + 1)}{x} = 0$   
\nc)  $\lim_{x \to +\infty} \frac{x^2 + 1}{e^x} = 0$   
\nd)  $\lim_{x \to +\infty} (\sqrt{x^2 + x} - \sqrt{x + 7}) = +\infty$   
\nd)  $\lim_{x \to +\infty} (\sqrt{x^2 + x} - \sqrt{x + 7}) = +\infty$ 

**5 Calcula los siguientes límites y representa gráficamente los resultados obtenidos:**

a) 
$$
\lim_{x \to -\infty} (0,5^x + 1)
$$
  
\nb)  $\lim_{x \to -\infty} 2^{x+1}$   
\nc)  $\lim_{x \to -\infty} (1 - \frac{1}{x})^x$   
\nd)  $\lim_{x \to -\infty} (1 + \frac{2}{x})^{1-3x}$   
\na)  $\lim_{x \to -\infty} (0,5^x + 1) = \lim_{x \to +\infty} (0,5^{-x} + 1) = +\infty$ 

b) 
$$
\lim_{x \to \infty} 2^{x+1} = \lim_{x \to \infty} 2^{-x+1} = 0
$$
  
\nsabemos que  $2^{x+1} > 0$  para cualquier *x*.  
\nc)  $\lim_{x \to \infty} \left(1 - \frac{1}{x}\right)^x = \lim_{x \to \infty} \left(1 + \frac{1}{x}\right)^{-x} = e^{-1} = \frac{1}{e}$   
\nComprobamos que  $\left(1 - \frac{1}{x}\right)^x > \frac{1}{e}$  dando a *x* algún valor. Por ejemplo,  $x = -10$ .  
\nd)  $\lim_{x \to \infty} \left(1 + \frac{2}{x}\right)^{1-3x} = \lim_{x \to \infty} \left(1 - \frac{2}{x}\right)^{1+3x} =$   
\n $= e^{\lim_{x \to \infty} \left(1 - \frac{2}{x} - 1\right) \cdot (1 + 3x)} = e^{\lim_{x \to \infty} \left(\frac{-2 - 6x}{x}\right)} = e^{-6} = \frac{1}{e^6}$   
\nComprobamos que  $\left(1 + \frac{2}{x}\right)^{1-3x} < e^{-6}$  dando a *x* algún valor. Por ejemplo,  $x = -10$ .  
\n**Halla:**  
\na)  $\lim_{x \to \infty} (\sqrt{x^2 + 2x} - \sqrt{x^2 - 4})$   
\nb)  $\lim_{x \to \infty} (\sqrt{x^2 + 1} + x)$   
\n $\lim_{x \to \infty} \frac{\sqrt{x^2 + 2x} - \sqrt{x^2 - 4}}{1 - \sqrt{x^2 - 4}} = (\infty) - (\infty)$  (Indetermination).  
\nLa resolvemos multiplication of dividendo por  $(\sqrt{x^2 + 2x} + \sqrt{x^2 - 4})$ .  
\n $\lim_{x \to \infty} \frac{(\sqrt{x^2 + 2x} - \sqrt{x^2 - 4})(\sqrt{x^2 + 2x} + \sqrt{x^2 - 4})}{\sqrt{x^2 + 2x} + \sqrt{x^2 - 4}} =$   
\n $= \lim_{x \to \infty} \frac{(\sqrt{x^2 + 2x} - \sqrt{x^2 - 4})(\sqrt{x^2 + 2x} + \sqrt{x^2 - 4})}{\sqrt{x^2 + 2$ 

b)  $\lim_{x \to -\infty} (\sqrt{x^2 + 1} + x) = \lim_{x \to +\infty} (\sqrt{x^2 + 1} - x) = (\infty) - (\infty)$  (Indeterminación).

La resolvemos multiplication do y dividiendo por 
$$
(\sqrt{x^2 + 1} + x)
$$
:  
\n
$$
\lim_{x \to +\infty} \frac{(\sqrt{x^2 + 1} - x)(\sqrt{x^2 + 1} + x)}{\sqrt{x^2 + 1} + x} = \lim_{x \to +\infty} \frac{x^2 + 1 - x^2}{\sqrt{x^2 + 1} + x} =
$$
\n
$$
= \lim_{x \to +\infty} \frac{1}{\sqrt{x^2 + 1} + x} = 0
$$

**6 Halla:**

**7 Calcula el límite de las siguientes funciones cuando**  $x \rightarrow +\infty$ **:** 

$$
a) f(x) = \frac{5x^2 - 2x + 1}{(2x - 1)^2}
$$
  
\nb) g(x) =  $\frac{x + \log x}{\log x}$   
\nc)  $b(x) = \frac{3 + 2\sqrt{x}}{\sqrt{2x + 1}}$   
\nd)  $i(x) = \frac{3 \cdot 2^x}{2^x + 1}$   
\na)  $\lim_{x \to +\infty} \frac{5x^2 - 2x + 1}{(2x - 1)^2} = \lim_{x \to +\infty} \frac{5x^2 - 2x + 1}{4x^2 - 4x + 1} = \frac{5}{4}$   
\nb)  $\lim_{x \to +\infty} \frac{x + \log x}{(\log x)} = \lim_{x \to +\infty} \left(\frac{x}{\log x} + 1\right) = +\infty + 1 = +\infty$   
\nc)  $\lim_{x \to +\infty} \frac{3 + 2\sqrt{x}}{\sqrt{2x + 1}} = \lim_{x \to +\infty} \frac{2\sqrt{x}}{\sqrt{2}\sqrt{x}} = \frac{2}{\sqrt{2}} = \frac{2\sqrt{2}}{2} = \sqrt{2}$   
\nd)  $\lim_{x \to +\infty} \frac{3 \cdot 2^x}{2^x + 1} = 3$ 

**8 Calcula los siguientes límites:**

a) 
$$
\lim_{x \to +\infty} \left( \frac{x^2 - 5x}{x + 1} - \frac{3x}{2} \right)
$$
  
\nb)  $\lim_{x \to +\infty} (x^2 - \sqrt{x^4 + 2x})$   
\nc)  $\lim_{x \to +\infty} \left( 1, 2^x - \frac{3x^2}{x + 1} \right)$   
\nd)  $\lim_{x \to +\infty} \left( \frac{3x + 4}{2x + 5} \right)^{x - 1}$   
\n $\lim_{x \to +\infty} \left( \frac{x^2 - 5x}{x + 1} - \frac{3x}{2} \right) = \lim_{x \to +\infty} \left( \frac{2x^2 - 10x - 3x(x + 1)}{2(x + 1)} \right) =$   
\n $= \lim_{x \to +\infty} \frac{2x^2 - 10x - 3x^2 - 3x}{2x + 2} = \lim_{x \to +\infty} \frac{-x^2 - 13x}{2x + 2} = -\infty$   
\nb)  $\lim_{x \to +\infty} (x^2 - \sqrt{x^4 + 2x}) = \lim_{x \to +\infty} \frac{(x^2 - \sqrt{x^4 + 2x})(x^2 + \sqrt{x^4 + 2x})}{x^2 + \sqrt{x^4 + 2x}} =$   
\n $= \lim_{x \to +\infty} \frac{x^4 - (x^4 + 2x)}{x^2 + \sqrt{x^4 + 2x}} = \lim_{x \to +\infty} \frac{x^4 - x^4 - 2x}{x^2 + \sqrt{x^4 + 2x}} =$   
\n $= \lim_{x \to +\infty} \frac{-2x}{x^2 + \sqrt{x^4 + 2x}} = 0$   
\nc)  $\lim_{x \to +\infty} \left( 1, 2^x - \frac{3x^2}{x + 1} \right) = +\infty$   
\nd)  $\lim_{x \to +\infty} \left( \frac{3x + 4}{2x + 5} \right)^{x - 1} = \left( \frac{3}{2} \right)^{+\infty} = +\infty$ 

Unidad 8. Límites de funciones. Continuidad **<sup>21</sup>**

**9 Calcula los siguientes límites:**

a) 
$$
\lim_{x \to +\infty} \left( \frac{x^2 + 1}{x^2 - 1} \right)^{x^2}
$$
  
\nb)  $\lim_{x \to +\infty} \left( \frac{x + 1}{x - 2} \right)^{2x - 1}$   
\nc)  $\lim_{x \to +\infty} \left( \frac{x - 1}{x + 3} \right)^{x + 2}$   
\nd)  $\lim_{x \to +\infty} \left( \frac{3x - 4}{3x - 2} \right)^{x + 1}$   
\ne)  $\lim_{x \to +\infty} \left( 1 - \frac{1}{x^2} \right)^{3x - 2}$   
\nf)  $\lim_{x \to +\infty} \left( \frac{x - 3}{x + 2} \right)^{x^2 - 5}$   
\na)  $\text{Sea } l = \lim_{x \to +\infty} \left( \frac{x^2 + 1}{x^2 - 1} \right)^{1/2}$   
\nComo  $\lim_{x \to +\infty} \frac{x^2 + 1}{x^2 - 1} = 1$  y  $\lim_{x \to +\infty} x^2 = +\infty$ , se trata de un limite del tipo (1)<sup>(+ $\infty$ )  
\nAplicando la formula:  
\n
$$
l = e^{\lim_{x \to +\infty} \left( \frac{x^2 + 1}{x^2 - 1} \right) \cdot x^2} = e^{\lim_{x \to +\infty} \frac{2x^2}{x^2 - 1}} = e^2
$$
  
\nb)  $\text{Sea } l = \lim_{x \to +\infty} \left( \frac{x + 1}{x - 2} \right)^{2x - 1}$   
\nComo  $\lim_{x \to +\infty} \frac{x + 1}{x - 2} = 1$  y  $\lim_{x \to +\infty} (2x - 1) = +\infty$ , se trata de un limite del tipo (1)<sup>(+ $\infty$ )  
\nAplicando la fórmula:  
\n
$$
l = e^{\lim_{x \to +\infty} \left( \frac{x + 1}{x - 2} - 1 \right) \cdot (2x - 1)} = e^{\lim_{x \to +\infty} \frac{6x - 3}{x - 2}} = e^6
$$
  
\nc)  $\text{Sea } l = \lim_{x \to +\in$</sup></sup> 

e) Sea 
$$
l = \lim_{x \to -\infty} \left( 1 - \frac{1}{x^2} \right)^{3x - 2}
$$
  
Como  $\lim_{x \to +\infty} \left( 1 - \frac{1}{x^2} \right) = 1$  y  $\lim_{x \to +\infty} (3x - 2) = -\infty$ , se trata de un límite del tipo  
 $\frac{1}{(1)^{(+\infty)}}$ 

Aplicando la fórmula:

$$
l = \frac{1}{e^{\lim_{x \to -\infty} \left(1 - \frac{1}{x^2} - 1\right) \cdot (3x - 2)}} = \frac{1}{e^{\lim_{x \to -\infty} \left(\frac{-1}{x^2}\right) \cdot (3x - 2)}} = \frac{1}{e^0} = 1
$$

f) Sea  $l = \lim_{x \to -\infty} \left( \frac{x - 3}{x + 2} \right)^{x^2 - 5}$ 

Como  $\lim_{x \to +\infty} \frac{x-3}{x+2} = 1$  y  $\lim_{x \to +\infty} (x^2-5) = +\infty$ , se trata de un límite del tipo  $(1)^{(+\infty)}$ .

Aplicando la fórmula:

$$
l = e^{\lim_{x \to -\infty} \left( \frac{x-3}{x+2} - 1 \right) \cdot (x^2 - 5)} = e^{\lim_{x \to -\infty} \frac{-5(x^2 - 5)}{x+2}} = +\infty
$$

**10** Halla *lim*  $f(x)$  y *lim*  $f(x)$  en los siguientes casos:

$$
a) f(x) = \begin{cases} e^{x} & \text{si } x \leq 0 \\ 1 - \ln x & \text{si } x > 0 \end{cases}
$$
  
\nb) f(x) = 
$$
\begin{cases} \frac{1 - x^{2}}{x} & \text{si } x \neq 0 \\ 3 & \text{si } x = 0 \end{cases}
$$
  
\na) • 
$$
\lim_{x \to +\infty} f(x) = \lim_{x \to +\infty} (1 - \ln x) = -\infty
$$
  
\n• 
$$
\lim_{x \to -\infty} f(x) = \lim_{x \to -\infty} e^{x} = 0
$$
  
\nb) • 
$$
\lim_{x \to +\infty} f(x) = \lim_{x \to +\infty} \frac{1 - x^{2}}{x} = -\infty
$$
  
\n• 
$$
\lim_{x \to -\infty} f(x) = \lim_{x \to -\infty} \frac{1 - x^{2}}{x} = +\infty
$$

## **Límites en un punto**

## **11 Sabiendo que:**

$$
\lim_{x \to 2} p(x) = +\infty \qquad \lim_{x \to 2} q(x) = -\infty \qquad \lim_{x \to 2} r(x) = 3 \qquad \lim_{x \to 2} s(x) = 0
$$

**di, en los casos en que sea posible, el valor de los siguientes límites:**

a) 
$$
\lim_{x \to 2} \frac{s(x)}{p(x)}
$$
  
\nb)  $\lim_{x \to 2} [s(x)]^{p(x)}$   
\nc)  $\lim_{x \to 2} [s(x) \cdot q(x)]$   
\nd)  $\lim_{x \to 2} [p(x) - 2q(x)]$   
\na)  $\lim_{x \to 2} \frac{s(x)}{p(x)} = \frac{0}{+\infty} = 0$   
\nb)  $\lim_{x \to 2} [s(x)]^{p(x)} = 0^{+\infty} = 0$   
\nc)  $\lim_{x \to 2} [s(x) \cdot q(x)] = (0) \cdot (-\infty) \to \text{ Indeterminado.}$   
\nd)  $\lim_{x \to 2} [p(x) - 2q(x)] = +\infty - 2(-\infty) = +\infty + (+\infty) = +\infty$ 

**12 Calcula:**

**a)** 
$$
\lim_{x \to 0} \left( \frac{x^2 + 3}{x^3} - \frac{1}{x} \right)
$$
 **b)**  $\lim_{x \to 1} \left[ \frac{2}{(x - 1)^2} - \frac{1}{x(x - 1)} \right]$   
\na)  $\lim_{x \to 0} \left( \frac{x^2 + 3}{x^3} - \frac{1}{x} \right) = \lim_{x \to 0} \frac{x^2 + 3 - x^2}{x^3} = \lim_{x \to 0} \frac{3}{x^3} = \frac{3}{(0)}$ .  
\nHallamos los límites laterales:

$$
\lim_{x \to 0^{-}} \frac{3}{x^3} = -\infty; \quad \lim_{x \to 0^{+}} \frac{3}{x^3} = +\infty. \text{ No tiene limite.}
$$

b) 
$$
\lim_{x \to 1} \left[ \frac{2}{(x-1)^2} - \frac{1}{x(x-1)} \right] = \lim_{x \to 1} \frac{2x - (x-1)}{x(x-1)^2} = \lim_{x \to 1} \frac{2x - x + 1}{x(x-1)^2} =
$$

$$
= \lim_{x \to 1} \frac{x+1}{x(x-1)^2} = \frac{2}{0}
$$

Hallamos los límites laterales:

$$
\lim_{x \to 1^{-}} \frac{x+1}{x(x-1)^2} = +\infty; \quad \lim_{x \to 1^{+}} \frac{x+1}{x(x-1)^2} = +\infty.
$$
  
Así, 
$$
\lim_{x \to 1} \left[ \frac{2}{(x-1)^2} - \frac{1}{x} \right] = +\infty.
$$

**13 Calcula los siguientes límites:**

a) 
$$
\lim_{x \to 1} \frac{x^2 - 7x + 6}{1 - x}
$$
  
\nb)  $\lim_{x \to 1} \frac{(x - 1)^3}{1 - x^2}$   
\nc)  $\lim_{x \to -1} \frac{x^3 + 4x^2 + 5x + 2}{x^2 - x - 2}$   
\nd)  $\lim_{h \to 0} \frac{(x + h)^2 - x^2}{h}$   
\na)  $\lim_{x \to 1} \frac{x^2 - 7x + 6}{1 - x} = \frac{(0)}{(0)}$  Indeterminación.  
\nbividimos numerador y denominador por  $x - 1$ :  
\n $\lim_{x \to 1} \frac{x^2 - 7x + 6}{1 - x} = \lim_{x \to 1} \frac{(x - 6)(x - 1)}{-(x - 1)} = \lim_{x \to 1} (6 - x) = 5$   
\n(e) Applications la regla de Ruffini:  
\n1 - 7 - 6  
\n1 - 1 -6 - 1 - 6  
\n1 - 6 - 0  
\n1 - 7 - 6  
\n1 - 1 -6 - 0  
\n1 - 6 - 0  
\n1 - 1 -6 - 0  
\n1 - 1 -6 - 0  
\n1 - 1 -6 - 0  
\n1 - 1 -6 - 0  
\n1 - 1 -6 - 0  
\n1 - 1 -6 - 0  
\n1 - 1 - 2 - 0  
\n1 - 1 - 2 - 0  
\n2 - 1 - 1 - 1 - 2  
\n3 - 1 - 1 - 3 - 3 - 4  
\n3 - 1 - 1 - 3 - 5  
\n3 - 1 - 1 - 3 - 5  
\n3 - 1 - 1 - 3 - 5  
\n3 - 1 - 1 - 1 - 3 - 5  
\n3 - 1 - 1 - 1 - 3 - 5  
\n3 - 1 - 1 - 1 - 3 - 5  
\n3 - 1 - 1 - 1 - 3 - 5  
\n3 - 1 - 1 - 1 - 1 - 3 - 5  
\n3 - 1 - 1 - 1 - 3 - 5  
\n3 - 1 - 1 - 1 - 3 - 5  
\n3 - 1 - 1 - 1 - 3 - 5  
\n3 - 1 - 1 - 1 - 1 - 1 - 1  
\n3 - 1 - 1 - 1 - 1 - 1  
\n3 - 1 - 1 - 1 -

## **14 Calcula:**

a) 
$$
\lim_{x \to 2} \left[ \frac{3}{x^2 - 5x + 6} - \frac{4}{x - 2} \right]
$$
  
b)  $\lim_{x \to 2} \left( \frac{1 - \sqrt{3 - x}}{x - 2} \right)$   
c)  $\lim_{x \to 0} \left( \frac{\sqrt{x + 9} - 3}{x^2} \right)$   
d)  $\lim_{x \to 0} \left[ \frac{\sqrt{1 + x} - \sqrt{1 - x}}{3x} \right]$   
e)  $\lim_{x \to 0} \left[ \frac{\sqrt{1 + x} - \sqrt{1 - x}}{3x} \right]$   
g)  $\lim_{x \to 2} \left[ \frac{3}{x^2 - 5x + 6} - \frac{4}{x - 2} \right] = \lim_{x \to 2} \left[ \frac{3}{(x - 2)(x - 3)} - \frac{4}{(x - 2)} \right] =$   
 $= \lim_{x \to 2} \frac{3 - 4(x - 3)}{(x - 2)(x - 3)} = \lim_{x \to 2} \frac{-4x + 12}{(x - 2)(x - 3)} = \lim_{x \to 2} \frac{-4x + 15}{(x - 2)(x - 3)} = \frac{7}{(0)}$   
Hallamos los límites laterales:  
 $\lim_{x \to 2^{-}} \frac{-4x + 15}{(x - 2)(x - 3)} = +\infty$ ;  $\lim_{x \to 2^{+}} \frac{-4x + 15}{(x - 2)(x - 3)} = -\infty$   
b)  $\lim_{x \to 2} \frac{1 - \sqrt{3 - x}}{x - 2} = \lim_{x \to 2} \frac{(1 - \sqrt{3 - x})(1 + \sqrt{3 - x})}{(x - 2)(1 + \sqrt{3 - x})} =$   
 $= \lim_{x \to 2} \frac{1 - (3 - x)}{(x - 2)(1 + \sqrt{3 - x})} = \lim_{x \to 2} \frac{1 - 3 + x}{(x - 2)(1 + \sqrt{3 - x})} =$   
 $= \lim_{x \to 2} \frac{x - 2}{(x - 2)(1 + \sqrt{3 - x})} = \lim_{x \to 2} \frac{1}{(x - 2)(1 + \sqrt{3 - x})} = \lim_{x \to 0} \frac{x + 9 - 9}{x^$ 

 $= -\infty$ ;  $\lim_{t \to \infty} \frac{1}{\sqrt{1-\frac{t^2}{t^2}}} = +\infty$ *x* (√*x* + 9 + 3)  $\lim_{x \to 0^+}$ 1 *x* (√*x* + 9 + 3)  $\lim_{x \to 0^-}$ 

d) 
$$
\lim_{x \to 0} \left[ \frac{\sqrt{1 + x} - \sqrt{1 - x}}{3x} \right] = \lim_{x \to 0} \frac{(\sqrt{1 + x} - \sqrt{1 - x})(\sqrt{1 + x} + \sqrt{1 - x})}{3x(\sqrt{1 + x} + \sqrt{1 - x})} =
$$

$$
= \lim_{x \to 0} \frac{(1 + x) - (1 - x)}{3x(\sqrt{1 + x} + \sqrt{1 - x})} = \lim_{x \to 0} \frac{1 + x - 1 + x}{3x(\sqrt{1 + x} + \sqrt{1 - x})} =
$$

$$
= \lim_{x \to 0} \frac{2x}{3x(\sqrt{1 + x} + \sqrt{1 - x})} = \lim_{x \to 0} \frac{2}{3(\sqrt{1 + x} + \sqrt{1 - x})} = \frac{2}{3 \cdot 2} = \frac{1}{3}
$$

15 | Calcula: a)  $\lim_{x \to 0} \left( \frac{x^2 + 1}{2x + 1} \right)^{\frac{1}{x}}$ b)  $\lim_{x \to 2} \left( \frac{2x^2 - x - 1}{7 - x} \right) \frac{1}{x - 2}$ a) Sea  $l = \lim_{x \to 0} \left( \frac{x^2 + 1}{2x + 1} \right)^{\frac{1}{x}}$ . Como  $\lim_{x\to 0} \frac{x^2+1}{2x+1} = 1$  y  $\lim_{x\to 0} \frac{1}{x} = +\infty$ , se trata de un límite del tipo  $(1)^{(+\infty)}$ . Aplicando la fórmula:  $l = e^{\lim_{x \to 0} \left( \frac{x^2 + 1}{2x + 1} - 1 \right)} \cdot \frac{1}{x} = e^{\lim_{x \to 0} \frac{x^2 - 2x}{2x + 1}} \cdot \frac{1}{x} = e^{\lim_{x \to 0} \frac{x^2 - 2x}{2x^2 + x}} =$  $\lim_{x \to 0} \frac{x(x-2)}{x(2x+1)} = e^{\lim_{x \to 0} \frac{x-2}{2x+1}} = e^{-2}$ b) Sea  $l = \lim_{x \to 2} \left( \frac{2x^2 - x - 1}{7 - x} \right) \frac{1}{x - 2}$ . Como  $\lim_{x\to 2} \frac{2x^2 - x - 1}{7 - x} = 1$  y  $\lim_{x\to 2} \frac{1}{x - 2} = +\infty$ , se trata de un límite del tipo  $(1)^{(+\infty)}$ . Aplicando la fórmula:  $\lim_{L \to 0} \left( \frac{2x^2 - x - 1}{7 - x} - 1 \right) \cdot \frac{1}{x - 2} = e^{\lim_{x \to 2} \frac{2x^2 - 8}{7 - x}} \cdot \frac{1}{x - 2} =$  $\lim_{x \to 2} \frac{2(x+2)(x-2)}{(7-x)(x-2)} = e^{\lim_{x \to 2} \frac{2x+4}{7-x}} = e^{8/5}$ 

## **Continuidad**

Averigua si estas funciones son continuas en  $x = 2$ . 16

**a)** 
$$
f(x) =\begin{cases} 3x-2 & \text{si } x < 2 \\ 6-x & \text{si } x \ge 2 \end{cases}
$$
  
\n**b)**  $f(x) =\begin{cases} x^2-1 & \text{si } x \le 2 \\ 2x+1 & \text{si } x > 2 \end{cases}$   
\n**a)**  $\lim_{x \to 2^{-}} f(x) = \lim_{x \to 2^{-}} (3x-2) = 4$   
\n $\lim_{x \to 2^{+}} f(x) = \lim_{x \to 2^{+}} (6-x) = 4$   
\n $f(x)$  es continua en  $x = 2$ ,  
\n $f(2) = 6 - 2 = 4$   
\n**b)**  $\lim_{x \to 2^{-}} f(x) = \lim_{x \to 2^{-}} (x^2 - 1) = 3$   
\n**c**  $f(x)$  no es continua en  $x = 2$ ,  
\n $\lim_{x \to 2^{+}} f(x) = \lim_{x \to 2^{+}} (2x + 1) = 5$   
\n**d**  $f(x)$  no es continua en  $x = 2$ ,  
\n $f(x) = \lim_{x \to 2^{+}} f(x) = \lim_{x \to 2^{+}} (2x + 1) = 5$ 

#### $s17$ Estudia la continuidad de estas funciones:

**a)** 
$$
f(x) =\begin{cases} e^x & \text{si } x < 1 \\ h x & \text{si } x \ge 1 \end{cases}
$$
  
\n**b)**  $f(x) =\begin{cases} 1/x & \text{si } x < 1 \\ 2x - 1 & \text{si } x \ge 1 \end{cases}$   
\n**a)** • En  $x \ne 1 \rightarrow f(x)$  es continua; puesto que  $e^x y \ln x$  son continua para  $x < 1$  y  $x \ge 1$ , respectiveamente.  
\n• En  $x = 1$ :  $\lim_{x \to 1^-} f(x) = \lim_{x \to 1} e^x = e \ne \lim_{x \to 1^+} f(x) = \lim_{x \to 1} (\ln x) = 0$   
\nNo es continua en  $x = 1$ , pues no existe  $\lim_{x \to 1} f(x)$ .  
\n**b)** El dominio de la función es  $D = \mathbb{R} - \{0\}$ .  
\n• Si  $x \ne 0$  y  $x \ne 1 \rightarrow$  La función es continua.  
\n• En  $x = 0$  es discontinua, puesto que  $f(x)$  no está definida para  $x = 0$ .  
\nAdemás,  $\lim_{x \to 0^-} f(x) = -\infty$  y  $\lim_{x \to 0^+} f(x) = +\infty$ .  
\nHay una asíntota vertical en  $x = 0$ .  
\n• En  $x = 1$ :  
\n $\lim_{x \to 1^-} f(x) = \lim_{x \to 1^-} \frac{1}{x} = 1$   
\n $\lim_{x \to 1^+} f(x) = \lim_{x \to 1^+} (2x - 1) = 1$   
\n $\begin{cases} f(x) \text{ es continua en } x = 1, \text{ pues} \\ \lim_{x \to 1^+} f(x) = f(1). \end{cases}$ 

**18** Halla los puntos de discontinuidad de la función  $y = \frac{2}{x-3} - \frac{12}{x^2-9}$  y di si en alguno de ellos la discontinuidad es evitable.

$$
y = \frac{2}{x-3} - \frac{12}{x^2-9} = \frac{2(x+3)-12}{(x-3)(x+3)} = \frac{2x+6-12}{(x-3)(x+3)} = \frac{2x-6}{(x-3)(x+3)} = \frac{2(x-3)}{(x-3)(x+3)}
$$

Calculamos los valores que anulan el denominador:

$$
(x-3)(x+3) = 0 \iff x = 3
$$
  

$$
x = -3
$$

La función es discontinua en  $x = 3$  y en  $x = -3$ , pues no está definida para esos valores.

• En 
$$
x = -3
$$
:  $\lim_{x \to -3^-} \frac{2(x-3)}{(x-3)(x+3)} = \lim_{x \to -3^-} \frac{2}{x+3} = -\infty$ ;  $\lim_{x \to -3^+} \frac{2}{(x+3)} = +\infty$ 

Hay una asíntota vertical en  $x = -3$ ; la discontinuidad no es evitable.

• En 
$$
x = 3
$$
:  $\lim_{x \to 3} \frac{2(x-3)}{(x-3)(x+3)} = \lim_{x \to 3} \frac{2}{(x+3)} = \frac{2}{6} = \frac{1}{3}$ 

Luego en *x* = 3, la discontinuidad es evitable, porque la función tiene límite en ese punto.

## **PARA RESOLVER**

**19 a**) Calcula el límite de la función  $f(x)$  cuando  $x \to 0$ ,  $x \to 2$ ,  $x \to 3$ ,  $x \to +\infty$ ,  $x \rightarrow -\infty$ :

$$
f(x) = \frac{x-3}{x^2 - 5x + 6}
$$

**b)Representa gráficamente los resultados.**

a) 
$$
f(x) = \frac{x-3}{x^2 - 5x + 6} = \frac{x-3}{(x-3)(x-2)}
$$
  
\n
$$
\lim_{x \to 0} f(x) = \frac{-3}{6} = \frac{-1}{2}
$$
\n
$$
\lim_{x \to 2} f(x) = \lim_{x \to 2} \frac{1}{x-2} = \frac{1}{(0)}
$$
\nHallamos los límites laterales:  $\lim_{x \to 2^{-}} f(x) = -\infty$ ;  $\lim_{x \to 2^{+}} f(x) = +\infty$   
\n
$$
\lim_{x \to 3} f(x) = \lim_{x \to 3} \frac{1}{x-2} = 1
$$
\n
$$
\lim_{x \to +\infty} f(x) = 0
$$
\n
$$
\lim_{x \to +\infty} f(x) = 0
$$
\nb)

**20** 
$$
\bigcap
$$
  $\bigcap$   $\bigcap$ 

a) 
$$
f(x) = \begin{cases} x+1 & \text{si } x \le 2 \\ k-x & \text{si } x > 2 \end{cases}
$$
  
\nb)  $f(x) = \begin{cases} x+k & \text{si } x \le 0 \\ x^2-1 & \text{si } x > 0 \end{cases}$   
\nc)  $f(x) = \begin{cases} e^{kx} & \text{si } x \le 0 \\ x+2k & \text{si } x > 0 \end{cases}$   
\na)  $\bullet$  Si  $x \ne 2$ , la función es continua.  
\nb)  $\bullet$  Si  $x \ne 2$ , la function es continua.  
\n $\bullet$  En  $x = 2$ :  
\n
$$
\lim_{x \to 2^-} f(x) = \lim_{x \to 2^-} (x+1) = 3
$$
\n
$$
f(2) = 2 + 1 = 3
$$
  
\nb)  $\bullet$  Si  $x \ne 0$ , la función es continua.  
\n $\bullet$  En  $x = 0$ :  
\n
$$
\lim_{x \to 0^+} f(x) = \lim_{x \to 0^+} (x+k) = k
$$
\n
$$
\lim_{x \to 0^+} f(x) = \lim_{x \to 0^+} (x^2 - 1) = -1
$$
\n
$$
\downarrow
$$
 Para que sea continua, ha de ser:  
\n
$$
\lim_{x \to 0^+} f(x) = \lim_{x \to 0^+} (x^2 - 1) = -1
$$
\n
$$
f(0) = 0 + k = k
$$
\nc)  $\bullet$  Si  $x \ne 0$ , la función es continua.  
\n $\bullet$  En  $x = 0$ :  
\n
$$
\lim_{x \to 0^+} f(x) = \lim_{x \to 0^-} e^{kx} = e^0 = 1
$$
\n
$$
\therefore
$$
 In  $f(x) = \lim_{x \to 0^+} e^{kx} = e^0 = 1$ \n
$$
\lim_{x \to 0^+} f(x) = \lim_{x \to 0^+} x + 2k = 2k
$$
\n
$$
\begin{cases} \n2x - 1 = 2k \Rightarrow k = 1/2 \\ \n1 = 2k \Rightarrow k = 1/2 \n\end{cases}
$$

**s21 Calcula el valor de** *k* **para que cada una de las siguientes funciones sea continua:**

a) 
$$
f(x) = \begin{cases} \frac{x^4 - 1}{x - 1} & \text{si } x \neq 1 \\ k & \text{si } x = 1 \end{cases}
$$
 b)  $f(x) = \begin{cases} \frac{\sqrt{x} - 1}{x - 1} & \text{si } x \neq 1 \\ k & \text{si } x = 1 \end{cases}$ 

a) • Si  $x \ne 1$ , la función es continua, porque lo es  $\frac{x^4 - 1}{x - 1}$ . Para que sea continua en *x* = 1, debe verificarse que  $\lim_{x \to 1} f(x) = f(1)$ . Calculamos *f*(*x*): *lím*  $f(x) = \lim_{x \to 0} \frac{x^4 - 1}{x^3} = \lim_{x \to 0} \frac{(x^3 + x^2 + x + 1)(x - 1)}{(x - 1)} =$  $=\lim_{x\to 1} (x^3 + x^2 + x + 1) = 4$  $f(1) = k$ (\*) Indeterminación del tipo  $\frac{(0)}{(0)}$ . Simplificamos la fracción. Para que sea continua en  $x = 1$ , ha de ser  $k = 4$ . Para este valor,  $f$  es continua en  $\mathbb R$ . b) • Si  $x \ge 0$  y  $x \ne 1$ , la función es continua, porque lo es  $\frac{\sqrt{x-1}}{x-1}$ . Para que sea continua en *x* = 1, debe verificarse que  $\lim_{x \to 1} f(x) = f(1)$ . Calculamos  $\lim_{x \to 1} f(x)$ :  $=\frac{(0)}{(0)}$  (Indeterminación). La resolvemos multiplicando y dividiendo por  $(\sqrt{x} + 1)$ :  $= \lim \frac{(\sqrt{x} - 1)(\sqrt{x} + 1)}{(\sqrt{x} + 1)} =$  $=$   $\lim \frac{(x-1)}{(x-1)} = \lim \frac{1}{(x-1)^2} = \frac{1}{2}$  $f(1) = k$ Para que sea continua en  $x = 1$ , ha de ser  $k = \frac{1}{2}$ . Para este valor, f es continua en  $[0, +\infty)$ . **22 Estudia la continuidad de esta función:**  $f(x) =$ • Si  $x \neq -1$  y  $x \neq 1$   $\rightarrow$  la función es continua. • Si  $x = -1$ :  $f(x) = \lim |x + 2| = 1$  $f(x) = lim \t x^2 = 1$ *f*(–1) = 1  $\lim_{x \to -1^+} f(x) = \lim_{x \to -1^+}$  $\lim_{x \to -1^{-}} f(x) = \lim_{x \to -1^{-}}$  $|x + 2|$  **si**  $x < -1$ *x*<sup>2</sup> **si**  $-1 \le x < 1$  $2x + 1$  si  $x > 1$  $\overline{\phantom{a}}$ § ¢ § £ 2 2 1  $\lim_{x \to 1} \frac{1}{\left(\sqrt{x} + 1\right)}$  $(x - 1)$  $\lim_{x \to 1} \frac{e^{x}}{(x-1)(\sqrt{x}+1)}$  $\lim_{x \to 1} \frac{\sin^{-1}(x-1)(\sqrt{x}+1)}{x-1}$  $\sqrt{x-1}$  $\lim_{x \to 1} \frac{1}{x-1}$ (0)  $\sqrt{x-1}$  $\lim_{x \to 1} \frac{1}{x-1}$ *x* – 1 (0)  $\lim_{x \to 1} \frac{1}{(x-1)}$  $x^4 - 1$  $\lim_{x \to 1} f(x) = \lim_{x \to 1} \frac{1}{x - 1}$  $x \rightarrow 1$ *x* – 1 \<br>
<br>
<br>
<br>
<br>
<br>
<br>
<br>
<br><br><br>
<br><br>
<br><br>
<br><br> £ La función es continua en *x* = –1.

• Si  $x = 1 \rightarrow \text{No}$  es continua, pues no está definida en  $x = 1$ ; no existe  $f(1)$ . Además:

 $f(x) = lim x^2 = 1$  $\lim_{x \to 1^+} f(x) = \lim_{x \to 1^+} (2x + 1) = 3$  $\lim_{x \to 1^-} f(x) = \lim_{x \to 1^-}$ ° § § ¢ § § £ La discontinuidad es de salto (finito).

**23 Un comerciante vende un determinado producto. Por cada unidad de producto cobra 5 €. No obstante, si se le encargan más de 10 unidades, disminuye el precio por unidad, y por cada** *x* **unidades cobra:**

$$
C(x) = \begin{cases} 5x & \text{si } 0 < x \le 10 \\ \sqrt{ax^2 + 500} & \text{si } x > 10 \end{cases}
$$

- **a) Halla** *a* **de modo que el precio varíe de forma continua al variar el número de unidades que se compran.**
- **b)¿A cuánto tiende el precio de una unidad cuando se compran "muchísimas" unidades?**

 $\bullet$  *El precio de una unidad es*  $C(x)/x$ *.* a)  $\lim_{x \to 10^{-}} C(x) = \lim_{x \to 10^{-}} (5x) = 50$  $\lim_{x \to 10^+} C(x) = \lim_{x \to 10^+} \sqrt{ax^2 + 500} = \sqrt{100a + 500}$  $C(10) = 50$ 

Para que sea continua, ha de ser:

$$
\sqrt{100a + 500} = 50 \rightarrow 100a + 500 = 2500 \rightarrow 100a = 2000 \rightarrow a = 20
$$
  
\n
$$
\text{b) } \lim_{x \to +\infty} \frac{C(x)}{x} = \lim_{x \to +\infty} \frac{\sqrt{ax^2 + 500}}{x} = \lim_{x \to +\infty} \frac{\sqrt{20x^2 + 500}}{x} = \sqrt{20} \approx 4.47 \text{ E}
$$

**s24 En el laboratorio de Biología de la universidad, han determinado que el tamaño** *T* **de los ejemplares de una cierta bacteria (medido en micras) varía con el tiempo** *t***, siguiendo la ley:**

$$
T(t) = \begin{cases} \sqrt{t+a} & \text{si } t < 8 \text{ horas} \\ \frac{-3 + \sqrt{3t-15}}{t-8} & \text{si } t > 8 \text{ horas} \end{cases}
$$

**El parámetro** *a* **es una variable biológica cuya interpretación trae de cabeza a los científicos, pero piensan que puede haber un valor para el cual el crecimiento se mantenga continuo en** *t* **= 8.**

- **a) Decide la cuestión.**
- **b)Investiga cuál llegará a ser el tamaño de una bacteria si se la cultiva indefinidamente.**

a) Para que la función sea continua en  $t = 8$ , debe cumplirse que  $\lim_{t \to 8} T(t) = T(8)$ .

Calculamos el límite:

\n
$$
\lim_{t \to 8^{-}} T(t) = \lim_{t \to 8^{-}} \sqrt{t + a} = \sqrt{8 + a}
$$
\n
$$
\lim_{t \to 8^{+}} T(t) = \lim_{t \to 8^{+}} \frac{-3 + \sqrt{3}t - 15}{t - 8} = \lim_{t \to 8^{+}} \frac{\sqrt{3}t - 15 - 3}{t - 8} =
$$
\n
$$
= \lim_{t \to 8^{+}} \frac{(\sqrt{3}t - 15 - 3)(\sqrt{3}t - 15 + 3)}{(t - 8)(\sqrt{3}t - 15 + 3)} = \lim_{t \to 8^{+}} \frac{3t - 15 - 9}{(t - 8)(\sqrt{3}t - 15 + 3)} =
$$
\n
$$
= \lim_{t \to 8^{+}} \frac{3t - 24}{(t - 8)(\sqrt{3}t - 15 + 3)} = \lim_{t \to 8^{+}} \frac{3(t - 8)}{(t - 8)(\sqrt{3}t - 15 + 3)} =
$$
\n
$$
= \lim_{t \to 8^{+}} \frac{3}{\sqrt{3}t - 15 + 3} = \frac{3}{6} = \frac{1}{2}
$$

Para que  $T(t)$  pueda ser continua, tendría que cumplirse que:

$$
\sqrt{8 + a} = \frac{1}{2} \rightarrow 8 + a = \frac{1}{4} \rightarrow a = \frac{-31}{4}
$$
  
Pero, si  $a = \frac{-31}{4}$ , quedaría  $T(t) = \sqrt{t + \frac{-31}{4}}$  si  $t < 8$ .

Esto daría lugar a que  $T(t)$  no existiera para  $t \le \frac{31}{4} = 7,75$  horas.

Por tanto, no hay ningún valor de a para el que el crecimiento se mantenga continuo.

b) 
$$
\lim_{t \to +\infty} T(t) = \lim_{t \to +\infty} \frac{-3 + \sqrt{3}t - 15}{t - 8} = \frac{\sqrt{3}}{1} = \sqrt{3} \approx 1.73 \text{ micras}
$$

**25** 
$$
\begin{aligned}\n\text{Dada } f(x) &= \frac{|x|}{x+1}, \text{ justifica que } \lim_{x \to +\infty} f(x) = 1 \text{ y } \lim_{x \to -\infty} f(x) = -1. \\
\text{Solution: } f(x) &= \begin{cases}\n\frac{-x}{x+1} & \text{si } x \le 0 \\
\frac{x}{x+1} & \text{si } x > 0\n\end{cases}\n\end{aligned}
$$

$$
\left\{\n\begin{aligned}\nx + 1 \\
\lim_{x \to +\infty} f(x) &= \lim_{x \to +\infty} \frac{x}{x+1} = 1 \\
\lim_{x \to -\infty} f(x) &= \lim_{x \to -\infty} \frac{-x}{x+1} = -1\n\end{aligned}\n\right.
$$

Unidad 8. Límites de funciones. Continuidad

**26 Calcula el límite de las siguientes funciones cuando** *x* 8 **+**@ **y cuando**  *x* 8 **–**@**, definiéndolas previamente por intervalos: a)** *f* **(***x***) =** |*x* **– 3**| **–** |*x*| **b)** *f* **(***x***) =** | **2***x* **– 1**| **+** *x* **c)** *f* **(***x***) =**  a) Definimos *f* por intervalos: • Si *x* < 0: | *x* – 3| – | *x* | = –(*x* – 3) – (–*x*) = –*x* + 3 + *x* = 3 • Si 0 Ì *x* Ì 3: | *x* – 3| – | *x* | = –(*x* – 3) – *x* = –2*x* + 3 • Si *x* > 3: | *x* – 3| – | *x* | = (*x* – 3) – *x* = –3 Luego: *f*(*x*) = *f*(*x*) = –3; *f*(*x*) = 3 b) • Si *x* Ì : | 2*x* – 1| + *x* = –(2*x* – 1) + *x* = –2*x* + 1 + *x* = –*x* + 1 • Si *x* > : | 2*x* – 1| + *x* = (2*x* – 1) + *x* = 3*x* – 1 Luego: *f*(*x*) = *f*(*x*) = (3*x* – 1) = +@ *f*(*x*) = (–*x* + 1) = (*x* + 1) = +@ c) • Si *x* < 0: = • Si *x* > 0: = *x* + 1 *x x* + 1 | *x* | *x* + 1 –*x x* + 1 | *x* | *lím x* 8 +@ *lím x* 8 – @ *lím x* 8 – @ *lím x* 8 +@ *lím x* 8 +@ <sup>1</sup> –*<sup>x</sup>* + 1 si *<sup>x</sup>* <sup>Ì</sup> —2 <sup>1</sup> <sup>3</sup>*<sup>x</sup>* – 1 si *<sup>x</sup>* > —2 ° § ¢ § £ 1 2 1 2 –2*x* + 1 2*x* – 1 1/2 *lím x* 8 – @ *lím x* 8 +@ 3 si *x* Ì 0 –2*x* + 3 si 0 < *x* Ì 3 –3 si *x* > 3 ° § ¢ § £ –*x* + 3 –*x x x* – 3 3 0 *x* **+ 1** |*x*|

$$
f \text{ no está definida en } x = 0. \text{ Leego: } f(x) = \begin{cases} \frac{x+1}{-x} & \text{si } x < 0 \\ \frac{x+1}{x} & \text{si } x > 0 \end{cases}
$$

$$
\lim_{x \to +\infty} f(x) = \lim_{x \to +\infty} \frac{x+1}{x} = 1
$$
\n
$$
\lim_{x \to -\infty} f(x) = \lim_{x \to -\infty} \frac{x+1}{-x} = \lim_{x \to +\infty} \frac{-x+1}{-x} = -1
$$

**27 Estudia la continuidad en** *x* **= 0 de la función:**

$$
y = 2x + \frac{|x|}{x}
$$

**¿Qué tipo de discontinuidad tiene?**

En *x* = 0, la función no está definida, luego es discontinua. Como:

 $y = \begin{cases} 2x - 1 & \text{si } x < 0 \\ 2x + 1 & \text{si } x > 0 \end{cases}$ , entonces:  $\lim_{x \to 0^{-}} (2x - 1) = -1; \quad \lim_{x \to 0^{+}} (2x + 1) = 1$  $2x + 1$  si  $x > 0$  $\bigg)$ ¢ £

Por tanto, hay una discontinuidad de salto (finito) en *x* = 0.

## **s28 Se define la función** *f* **del modo siguiente:**

$$
f(x) = \begin{cases} \ln x - 1 & \text{si } x > 1 \\ 2x^2 + ax + b & \text{si } x \le 1 \end{cases}
$$

**Encuentra los valores de** *a* **y** *b* **para que la función sea continua y su gráfica pase por el origen de coordenadas.**

- Para que la gráfica de *f*(*x*) pase por el origen de coordenadas, ha de ser  $f(0) = 0$ , es decir:  $f(0) = b = 0$
- Para que la función sea continua (para  $x \neq 1$ , es una función continua), tenemos que:

 $f(x) = lim (2x^2 + ax) = 2 + a$ *f*(*x*) =  $\lim_{x \to 1^+} (ln x - 1) = -1$  Han de ser iguales, es decir:  $2 + a = -1 \to a = -3$  $f(1) = 2 + a$  $\lim_{x \to 1^-} f(x) = \lim_{x \to 1^-}$ ° § § § ¢ § § § £

Por tanto, si *a* = –3 y *b* = 0, la función es continua; y su gráfica pasa por el origen de coordenadas.

## **CUESTIONES TEÓRICAS**

**29** Si una función no está definida en  $x = 3$ , ¿puede ocurrir que  $\lim_{x\to 3} f(x) = 5$ ?

**¿Puede ser continua la función en** *x* **= 3?**

Sí, puede ser que  $\lim_{x \to 3} f(x) = 5$ , por ejemplo:

 $f(x) = \frac{(x-3)(x+2)}{x-3}$  es tal que  $\lim_{x \to 3} \frac{(x-3)(x+2)}{x-3} = 5$ ; y  $f(x)$  no está defini- $(x-3)(x+2)$ *x* – 3

da en *x* = 3.

Sin embargo,  $f(x)$  no puede ser continua en  $x = 3$  (pues no existe  $f(3)$ ).

**30** | De una función continua,  $f$ , sabemos que  $f(x) < 0$  si  $x < 2$  y  $f(x) > 0$  si *x* > 2. *i*Podemos saber el valor de  $\lim_{x \to 2} f(x)$ ?

 $\lim f(x) = 0$  $x \rightarrow 2$ 

**s31 Sea la función**  $f(x) = x^2 + 1$ .

**¿Podemos asegurar que dicha función toma todos los valores del intervalo [1, 5]? En caso afirmativo, enuncia el teorema que lo justifica.**

*f*(*x*) es continua en [0, 2] y  $f(0) = 1$ ,  $f(2) = 5$ .

Por tanto, por el teorema de los valores intermedios, la función toma, en el intervalo [0, 2], todos los valores del intervalo [1, 5].

- **s32 Da una interpretación geométrica del teorema de Bolzano y utilízalo para demostrar que las gráficas de**  $f(x) = x^3 + x^2$  **y**  $g(x) = 3 + \cos x$  **se cortan en algún punto.**
	- ☛ *Mira el ejercicio resuelto 11.*
	- Interpretación geométrica: Si una función *f*(*x*) es continua en un intervalo cerrado, y en sus extremos toma valores de distinto signo, entonces, con seguridad, corta al eje *X* en ese intervalo.
	- Para las dos funciones dadas,  $f(x) = x^3 + x^2$  y  $g(x) = 3 + \cos x$ , consideramos la función diferencia: *f*(*x*) – *g*(*x*) = *x*<sup>3</sup> + *x*<sup>2</sup> – 3 – *cos x*

Como  $f(x)$  y  $g(x)$  son continuas, también lo es  $f(x) - g(x)$ .

$$
\text{Además: } \begin{cases} f(0) - g(0) = -4 & \to \ f(0) - g(0) < 0 \\ f(2) - g(2) \approx 9,42 & \to \ f(2) - g(2) > 0 \end{cases}
$$

Por tanto, existe un número  $c \in (0, 2)$  tal que  $f(c) - g(c) = 0$  (aplicando el teorema de Bolzano), es decir,  $f(c) = g(c)$ .

**s33** Considera la función:

$$
f(x) = \frac{x^2 - 4}{x - 2}
$$

El segundo miembro de la igualdad carece de sentido cuando  $x = 2$ . ¿Cómo elegir el valor de  $f(2)$  para que la función  $f$  sea continua en ese punto?

$$
\lim_{x \to 2} f(x) = \lim_{x \to 2} \frac{x^2 - 4}{x - 2} = \lim_{x \to 2} \frac{(x - 2)(x + 2)}{(x - 2)} = \lim_{x \to 2} (x + 2) = 4
$$

Para que f sea continua en  $x = 2$ , debemos elegir  $f(2) = 4$ .

## 34 De una función g se sabe que es continua en el intervalo cerrado [0, 1] y que para  $0 < x \le 1$  es  $g(x) = \frac{x^2 + x}{x}$ . ¿Cuánto vale  $g(0)$ ?

Si *g* es continua en *x* = 0, debe verificar que  $\lim_{x \to 0^+} g(x) = g(0)$ . Hallamos el límite:

$$
\lim_{x \to 0^+} g(x) = \lim_{x \to 0^+} \frac{x^2 + x}{x} = \lim_{x \to 0^+} \frac{x(x+1)}{x} = \lim_{x \to 0^+} (x+1) = 1
$$

Por tanto,  $g(0) = 1$ .

**s35** Dada la función:

$$
f(x) = \begin{cases} \frac{x-4}{4} & \text{si } 0 \leq x \leq \frac{1}{2} \\ e^{-x^2} & \text{si } \frac{1}{2} < x \leq 1 \end{cases}
$$

observamos que f está definida en [0, 1] y que verifica  $f(0) = -1 < 0$  y  $f(1) = e^{-1} > 0$ , pero no existe ningún  $c \in (0, 1)$  tal que  $f(c) = 0$ . ¿Contradice el teorema de Bolzano? Razona la respuesta.

Según el teorema de Bolzano, si  $f$  es una función continua en el intervalo [a, b] y signo de  $f(a) \neq$  signo de  $f(b)$ , entonces existe un  $c \in (a, b)$  tal que  $f(c) = 0$ . Veamos si se cumplen las hipótesis. Estudiamos la continuidad en  $x = \frac{1}{2}$ .

$$
\lim_{x \to (1/2)^{-}} f(x) = \lim_{x \to (1/2)^{-}} \frac{x - 4}{4} = \frac{-7}{8}
$$
\nComo

\n
$$
\lim_{x \to (1/2)^{-}} f(x) \neq \lim_{x \to (1/2)^{+}} f(x),
$$
\n
$$
\lim_{x \to (1/2)^{+}} f(x) = \lim_{x \to (1/2)^{+}} e^{-x^{2}} = e^{-1/4}
$$
\nno existe

\n
$$
\lim_{x \to 1/2} f(x).
$$
\nfor  $x$  is the  $\lim_{x \to (1/2)^{+}} f(x)$ .

\nfor  $x$  is the  $\lim_{x \to (1/2)^{+}} f(x)$ .

\nSo, the function  $f(x)$  is the  $\lim_{x \to (1/2)^{+}} f(x)$ .

Por tanto,  $f$  no es continua en el intervalo [0, 1]; luego no cumple las hipótesis del teorema de Bolzano en dicho intervalo.

**s36** Se sabe que  $f(x)$  es continua en [ $a$ ,  $b$ ] y que  $f(a) = 3$  y  $f(b) = 5$ . ¿Es po**sible asegurar que para algún** *c* **del intervalo [***a***,** *b***] cumple que**  $f(c) = 7$ **? Razona la respuesta y pon ejemplos.**

No lo podemos asegurar. Por ejemplo:

 $f(x) = x + 3$  cumple que  $f(0) = 3$  y  $f(2) = 5$ . Sin embargo, no existe  $c \in [0, 2]$ tal que  $f(c) = 7$ , ya que:  $f(c) = c + 3 = 7 \rightarrow c = 4 \rightarrow c \notin [0, 2].$ 

**s37 Halla razonadamente dos funciones que no sean continuas en un punto**  $x_0$ **de su dominio y tales que la función suma sea continua en dicho punto.**

Por ejemplo:

 $f(x) =\begin{cases} x+1 & \text{si } x \neq 2 \\ 2 & \text{si } x = 2 \end{cases}$  no es continua en  $x = 2$ ;  $g(x) =\begin{cases} 2x-1 & \text{si } x \neq 2 \\ 2x & \text{no es continua en } x = 2; \end{cases}$ 4 si  $x = 2$  $\bigg\}$ ¢ £ 2 si *x* = 2  $\bigg\}$ ¢ £

pero la función suma, *f*(*x*) + *g*(*x*) = 3*x*, sí es continua en *x* = 2.

## **s38 ¿Tiene alguna raíz real la siguiente ecuación?:**

 $\textit{sen } x + 2x + 1 = 0$ 

**Si la respuesta es afirmativa, determina un intervalo de amplitud menor que 2 en el que se encuentre la raíz.**

Consideramos la función  $f(x) = \text{sen } x + 2x + 1$ .

Tenemos que:  $f(x)$  es continua en  $[-1, 0]$ .

 $signo de f(1) \neq signo de f(0)$ ° ¢ £  $f(-1) \approx 1,84 < 0$  $f(0) = 1 > 0$ 

Por el teorema de Bolzano, podemos asegurar que existe  $c \in (-1, 0)$  tal que  $f(c) = 0$ ; es decir, la ecuación *sen x* + 2*x* + 1 = 0 tiene al menos una raíz en el intervalo (–1, 0).

## **s39 Demuestra que la ecuación**  $x^5 + x + 1 = 0$  tiene, al menos, una solución real.

Consideramos la función  $f(x) = x^5 + x + 1$ .

Tenemos que:  $f(x)$  es continua en  $[-1, 0]$ .

 $signo de f(-1) \neq signo de f(0)$ ° ¢ £  $f(-1) = -1 < 0$  $f(0) = 1 > 0$ 

Por el teorema de Bolzano, podemos asegurar que existe  $c \in (-1, 0)$  tal que  $f(c) = 0$ ; es decir, la ecuación  $x^5 + x + 1 = 0$  tiene al menos una raíz en el inter- $\alpha$ lvalo  $(-1, 0)$ .

- **s40 Una ecuación polinómica de grado 3 es seguro que tiene alguna raíz real. Demuestra que es así, y di si ocurre lo mismo con las de grado 4.**
	- Si  $f(x) = ax^3 + bx^2 + cx + d$  es un polinomio de grado 3, tenemos que:

— Si  $a > 0$ ,  $\lim_{x \to +\infty} f(x) = +\infty$ ,  $\lim_{x \to -\infty} f(x) = -\infty$ . — Si  $a < 0$ ,  $\lim_{x \to +\infty} f(x) = -\infty$ , entonces  $\lim_{x \to -\infty} f(x) = +\infty$ .

Como *f* pasa de  $+\infty$  a  $-\infty$  o viceversa, podemos encontrar un número *k* tal que *signo de*  $f(-k) \neq$  *signo de*  $f(k)$ .

Además, *f*(*x*) es continua. Por el teorema de Bolzano, sabemos que *f*(*x*) tiene al menos una raíz *c* en el intervalo (–*k*, *k*). Dicha raíz es la solución de la ecuación  $ax^3 + bx^2 + cx + d = 0$ .

• Si  $f(x)$  es un polinomio de grado 4, no ocurre lo mismo.

Por ejemplo,  $x^4 + 1 = 0$  no tiene ninguna raíz real; puesto que  $x^4 + 1 > 0$ para cualquier valor de *x*.

## **s41 Si el término independiente de un polinomio en** *x* **es igual a –5 y el valor que toma el polinomio para** *x* **= 3 es 7, razona que hay algún punto en el intervalo (0, 3) en el que el polinomio toma el valor –2.**

Si *f*(*x*) es un polinomio, entonces es una función continua. El término independiente es igual a –5; es decir, *f*(0) = –5; y, además, *f*(3) = 7. Por tanto, aplicando el teorema de los valores intermedios, como –5 < –2 < 7, podemos asegurar que existe  $c \in (0, 3)$  tal que  $f(c) = -2$ .

**s42 La función** *y* **=** *tg x* **toma valores de distinto signo en los extremos del intervalo**  $\left[\frac{\pi}{4}, \frac{3\pi}{4}\right]$  y, sin embargo, no se anula en él. ¿Contradice esto el **teorema de Bolzano?** π **4**[

La función  $y = tg x$  no es continua en  $x = \frac{\pi}{2}$ , que está en el intervalo  $\left| \frac{\pi}{4}, \frac{3\pi}{4} \right|$ . 4 π 4 π 2

Por tanto, no podemos aplicar el teorema de Bolzano para dicho intervalo.

**s43** Considera la función  $f(x) = \frac{x}{|x|}$ . Determina su dominio. Dibuja su gráfica **y razona si se puede asignar un valor a** *f* **(0) para que la función sea continua en todo**  $\mathbb{R}$ . |*x*|

Definimos *f* por intervalos:

$$
f(x) = \begin{cases} -1 & \text{si } x < 0 \\ 1 & \text{si } x > 0 \end{cases}
$$
 Dominio =  $|\mathbf{R} - \{0\}|$ 

Como  $\lim_{x \to 0^{-}} f(x) = -1 \neq \lim_{x \to 0^{+}} f(x) = 1$ , no podemos asignar ningún valor a *f*(0) para que la función sea continua en todo  $\mathbb{R}$  (pues en  $x = 0$  no lo es). Tiene una discontinuidad de salto finito. Gráfica: *Y* 1

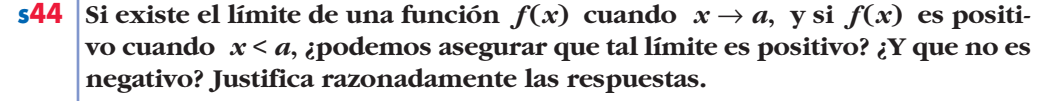

Si  $f(x) > 0$  cuando  $x < a$ , entonces, si existe  $\lim_{x \to a} f(x)$ , ha de ser  $\lim_{x \to a} f(x) \ge 0$ . Por tanto, podemos asegurar que el límite no es negativo (podría ser positivo o cero).

–1

**s45 a**) Comprueba que  $\lim_{x \to 0} [\ln(x+1) - \ln(x)] = 0$ .  $x \rightarrow +\infty$ 

> **b)Calcula** *x* **[***ln* **(***x* **+ 1) –** *ln* **(***x***)].** *lím*  $x \rightarrow +\infty$

a)  $\lim_{x \to +\infty} [\ln (x + 1) - \ln (x)] = \lim_{x \to +\infty} [\ln (\frac{x + 1}{x})] = \ln 1 = 0$ b)  $\lim_{x \to +\infty} x[\ln(x+1) - \ln(x)] = \lim_{x \to +\infty} \left[ x \ln\left(\frac{x+1}{x}\right) \right] = \lim_{x \to +\infty} \left[ \ln\left(\frac{x+1}{x}\right)^{x} \right] =$  $=\lim_{x \to +\infty} \left[ ln \left(1 + \frac{1}{x}\right)^{x} \right] = ln e = 1$  $\lim_{x \to +\infty}$   $\left\lfloor \ln \left( 1 + \frac{1}{x} \right) \right\rfloor$  $\lim_{x \to +\infty} \ln \left( \frac{x}{x} \right)$ *x* + 1  $\lim_{x \to +\infty} x[\ln(x+1) - \ln(x)] = \lim_{x \to +\infty} x \ln\left(\frac{x}{x}\right)$  $\lim_{x \to +\infty} [\ln(x+1) - \ln(x)] = \lim_{x \to +\infty} [\ln(\frac{x+1}{x}) - \ln(x)]$ 

**s46** De dos funciones  $f(x)$  y  $g(x)$  se sabe que son continuas en el intervalo  $[a, b]$ , que  $f(a) > g(a)$  y que  $f(b) < g(b)$ .

**¿Puede demostrarse que existe algún punto** *c* **de dicho intervalo en el que se corten las gráficas de las dos funciones?**

Consideramos la función  $f(x) - g(x)$ .

- Si  $f(x)$  y  $g(x)$  son continuas en [*a*, *b*], entonces  $f(x) g(x)$  es continua en [*a*, *b*].
- Si  $f(a) > g(a)$ , entonces  $f(a) g(a) > 0$ .

*X*

• Si  $f(b) < g(b)$ , entonces  $f(b) - g(b) < 0$ .

Es decir, *signo*  $[f(a) - g(a)] \neq signo$   $[f(b) - g(b)]$ .

Por el teorema de Bolzano, podemos asegurar que existe  $c \in (a, b)$  tal que  $f(c) - g(c) = 0$ , es decir, tal que  $f(c) = g(c)$ . (Las gráficas de  $f(x)$  y  $g(x)$  se cortan en  $x = c$ ).

## **s47 Si**  $f(x)$  es continua en [1, 9],  $f(1) = -5$  **y**  $f(9) > 0$ , ¿podemos asegurar que la función  $g(x) = f(x) + 3$  tiene al menos un cero en el intervalo [1, 9]?

- Si  $f(x)$  es continua en [1, 9], entonces  $g(x) = f(x) + 3$  también será continua en [1, 9] (pues es suma de dos funciones continuas).
- Si  $f(1) = -5$ , entonces  $g(1) = f(1) + 3 = -5 + 3 = -2 < 0$ .
- Si  $f(9) > 0$ , entonces  $g(9) = f(9) + 3 > 0$ .

Es decir, *signo de*  $g(1) \neq$  *signo de*  $g(9)$ .

Por el teorema de Bolzano, podemos asegurar que existe  $c \in (1, 9)$  tal que  $g(c) = 0$ ; es decir, la función  $g(x)$  tiene al menos un cero en el intervalo [1, 9].

## **48 Escribe una definición para cada una de estas expresiones y haz una representación de** *f***:**

a) 
$$
\lim_{x \to -\infty} f(x) = 3
$$
  
b)  $\lim_{x \to +\infty} f(x) = -\infty$   
c)  $\lim_{x \to 2^-} f(x) = +\infty$   
d)  $\lim_{x \to 2^+} f(x) = -\infty$   
e)  $\lim_{x \to -3} f(x) = +\infty$   
f)  $\lim_{x \to 1} f(x) = 4$ 

a) Dado  $\varepsilon > 0$ , existe h tal que, si  $x < -h$ , entonces  $|f(x) - 3| < \varepsilon$ .

b) Dado *k*, podemos encontrar h tal que, si *x* > h, entonces *f*(*x*) < –*k*.

c) Dado *k*, podemos encontrar  $\delta$  tal que, si  $2 - \delta < x < 2$ , entonces  $f(x) > k$ .

- d) Dado *k*, podemos encontrar  $\delta$  tal que, si  $2 < x < 2 + \delta$ , entonces  $f(x) < -k$ .
- e) Dado *k*, podemos encontrar  $\delta$  tal que, si  $3 \delta \le x \le 3 + \delta$ , entonces  $f(x) \ge k$ .
- f) Dado  $\varepsilon > 0$ , existe  $\delta > 0$  tal que, si  $1 \delta < x < 1 + \delta$ , entonces  $|f(x) 4| < \varepsilon$ .

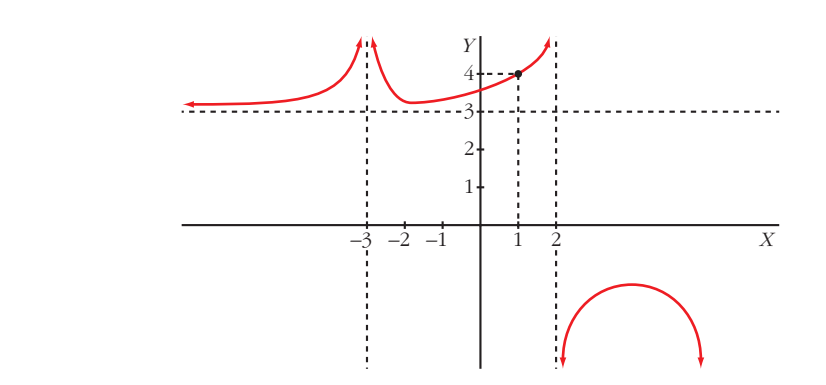

## **PARA PROFUNDIZAR**

- 49 Estudia el comportamiento de cada una de estas funciones cuando  $x$ tiende a  $+\infty$ :
	- b)  $g(x) = \frac{\cos x}{x^2 + 1}$ a)  $f(x) = x^3 - \text{sen } x$ c)  $b(x) = \frac{E[x]}{x}$ d)  $j(x) = \frac{3x + \text{sen } x}{x}$ a) Como  $-1 \le$  sen  $x \le 1$ , entonces:  $\lim_{x \to +\infty} (x^3 - \sin x) = \lim_{x \to +\infty} x^3 = +\infty$ b) Como  $-1 \le \cos x \le 1$ , entonces:  $\lim_{x \to +\infty} \frac{\cos x}{x^2 + 1} = \lim_{x \to +\infty} \frac{\pm 1}{x^2 + 1} = 0$ c) Como  $x - 1 \le E[x] \le x$ ,  $\frac{x-1}{x} < \frac{E[x]}{x} < \frac{x}{x} \rightarrow \lim_{x \to +\infty} \frac{x-1}{x} < \lim_{x \to +\infty} \frac{E[x]}{x} < \lim_{x \to +\infty} 1 \rightarrow$  $\rightarrow$   $\lim_{x \to +\infty} \frac{E[x]}{x} = 1$ d) Como  $-1 \le$  sen  $x \le 1$ ,  $\lim_{x \to +\infty} \frac{3x + \sin x}{x} = \lim_{x \to +\infty} \left(3 + \frac{\sin x}{x}\right) = \lim_{x \to +\infty} \left(3 + \frac{\pm 1}{x}\right) = 3 + 0 = 3$
- 50 En una circunferencia de radio 1, tomamos un ángulo  $\widehat{AOP}$  de x radianes. Observa que:

 $\overline{PQ}$  = sen x,  $\overline{TA}$  = tg x y arco  $\widehat{PA}$  = x Como  $\overline{PQ}$  <  $\overline{PA}$  <  $\overline{TA}$   $\rightarrow$  sen  $x < x < tg$  x A partir de esa desigualdad, prueba que:  $\mathbf{c}$  on  $\mathbf{v}$ 

$$
\lim_{x\to 0}\frac{\sin x}{x}=1
$$

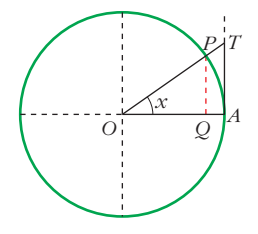

Tenemos que *sen*  $x < x < tg x$ . Dividiendo entre *sen* x, queda:

$$
1 < \frac{x}{\sec x} < \frac{1}{\cos x} \quad \to \quad 1 > \frac{\sec x}{x} > \cos x
$$

Tomando límites cuando  $x \to 0$ , queda:

 $1 \ge \lim_{x \to 0} \frac{\sin x}{x} \ge 1$ ; es decir:  $\lim_{x \to 0} \frac{\sin x}{x} = 1$ .

Sabiendo que  $\lim_{x \to 0} \frac{\sin x}{x} = 1$ , calcula: a)  $\lim_{x\to 0} \frac{x}{\sec x}$  b)  $\lim_{x\to 0} \frac{\sec 2x}{2x}$  c)  $\lim_{x\to 0} \frac{\sec x}{2x}$ (d)  $\lim_{x\to 0} \frac{x-\sin x}{x}$  <br> (e)  $\lim_{x\to 0} \frac{\log x}{x}$  <br> (f)  $\lim_{x\to 0} \frac{1-\cos x}{x^2}$ a)  $\lim_{x \to 0} \frac{x}{\text{sen } x} = \lim_{x \to 0} \frac{1}{\text{sen } x} = \frac{1}{1} = 1$ b)  $\lim_{x \to 0} \frac{\sin 2x}{2x} = 1$  (Si hacemos  $2x = z$ , tenemos  $\lim_{z \to 0} \frac{\sin z}{z} = 1$ ) c)  $\lim_{x\to 0} \frac{\sin x}{2x} = \lim_{x\to 0} \frac{1}{2} \cdot \frac{\sin x}{x} = \frac{1}{2} \lim_{x\to 0} \frac{\sin x}{x} = \frac{1}{2} \cdot 1 = \frac{1}{2}$ d)  $\lim_{x \to 0} \frac{x - \sin x}{x} = \lim_{x \to 0} \left(1 - \frac{\sin x}{x}\right) = 1 - \lim_{x \to 0} \frac{\sin x}{x} = 1 - 1 = 0$ e)  $\lim_{x \to 0} \frac{\log x}{x} = \lim_{x \to 0} \frac{\sin x / \cos x}{x} = \lim_{x \to 0} \left( \frac{\sin x}{x} \cdot \frac{1}{\cos x} \right) =$  $= 1 \cdot \lim_{x \to 0} \frac{1}{\cos x} = 1 \cdot 1 = 1$ f)  $\lim_{x \to 0} \frac{1 - \cos x}{x^2} = \lim_{x \to 0} \frac{(1 - \cos x)(1 + \cos x)}{x^2(1 + \cos x)} = \lim_{x \to 0} \frac{1 - \cos^2 x}{x^2(1 + \cos x)} =$  $= \lim_{x \to 0} \frac{\operatorname{sen}^2 x}{x^2(1 + \cos x)} = \lim_{x \to 0} \left( \frac{\operatorname{sen} x}{x} \right)^2 \cdot \lim_{x \to 0} \frac{1}{1 + \cos x} =$  $= 1 \cdot \frac{1}{2} = \frac{1}{2}$ 

- 52 Supongamos que f es continua en [0, 1] y que  $0 < f(x) < 1$  para todo x de [0, 1]. Prueba que existe un número c de  $(0, 1)$  tal que  $f(c) = c$ . Haz una gráfica para que el resultado sea evidente. Aplica el teorema de Bolzano a la función  $g(x) = f(x) - x$ . Consideramos la función  $g(x) = f(x) - x$ . Tenemos que: •  $g(x)$  es continua en [0, 1], pues es la diferencia de dos funciones continuas en  $[0, 1]$ . •  $g(0) = f(0) > 0$ , pues  $f(x) > 0$  para todo x de [0, 1].
	- $g(1) = f(1) 1 < 0$ , pues  $f(x) < 1$  para todo x de [0, 1].

Por el teorema de Bolzano, sabemos que existe  $c \in (0, 1)$  tal que  $g(c) = 0$ , es decir,  $f(c) - c = 0$ , o bien  $f(c) = c$ .

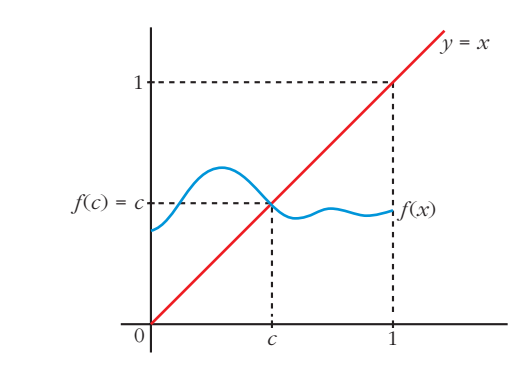

## **AUTOEVALUACIÓN**

- **1. Calcula los siguientes límites:**
	- **a**)  $\lim_{x \to +\infty} 10x^2 \sqrt{x^6 5x + 1}$  **b**) **c**)  $\lim_{x \to 1} (x)^{1/(1-x)}$  **d**)  $\lim_{x \to +\infty} (2x + 1 - \sqrt{4x^2 + 1})$ c) *lim*  $(x)^{1/(1-x)}$  $x \rightarrow 1$ *ex*  $\lim_{x \to -\infty} \frac{1}{\log(x^2+1)}$
	- a)  $\lim_{x \to +\infty} 10x^2 \sqrt{x^6 5x + 1} = -\infty$ , porque el minuendo es de grado 2, y el sustraendo de grado 3 el sustraendo, de grado 3.

b) 
$$
\lim_{x \to -\infty} \frac{e^x}{\log(x^2 + 1)} = \frac{(0)}{(+\infty)} = 0
$$

c)  $\lim_{x \to \infty} (x)^{1/(1-x)} \to \text{Como}$  es del tipo  $(1)^{(+\infty)}$ , podemos aplicar la regla:  $x \rightarrow 1$ 

$$
\lim_{x \to 1} (x)^{1/(1-x)} = e^{\lim_{x \to 1} \left( (x-1) \cdot \frac{1}{1-x} \right)} = e^{-1} = \frac{1}{e}
$$

d)  $\lim_{x \to +\infty} (2x + 1 - \sqrt{4x^2 + 1}) = (\infty) - (\infty)$ 

Resolvemos la indeterminación multiplicando y dividiendo por  $2x + 1 + \sqrt{4x^2 + 1}$ :  $=\frac{(2x+1)^2-(4x^2+1)}{\sqrt{4x^2+1}}$  $=\frac{2}{\sqrt{11}}=\frac{4}{4}=1$ 4 2  $\sqrt{4}$ 4*x lím*<br>*x* →  $+\infty$  2*x* + 1 +  $\sqrt{4x^2 + 1}$  $\frac{4x}{2x+1+\sqrt{4x^2+1}}$  $(2x+1)^2 - (4x^2+1)$  $\frac{2x+1)^2 - (4x^2+1)}{2x+1 + \sqrt{4x^2+1}}$  $(2x + 1 - \sqrt{4x^2 + 1})(2x + 1 + \sqrt{4x^2 + 1})$  $\frac{4x^2 + 1(2x + 1)}{2x + 1 + \sqrt{4x^2 + 1}}$ 

**UNIDA** 

**2.** Dada la función 
$$
f(x) = \begin{cases} e^x & \text{si } x < 0 \\ 1 - x & \text{si } x \ge 0 \end{cases}
$$
:

#### a) Estudia su continuidad.

b) Halla 
$$
\lim_{x \to +\infty} f(x)
$$
 y  $\lim_{x \to -\infty} f(x)$ .

a) Si  $x \ne 0$ , f es continua, porque  $e^x$  y  $1-x$  son funciones continuas en  $\mathbb R$ .

Estudiamos la continuidad en  $x = 0$ :

$$
\lim_{\substack{x \to 0^{-} \\ y \to 0^{+}}} e^{x} = e^{0} = 1
$$
\n
$$
\lim_{x \to 0^{+}} f(x) = 1 = f(1) \to f \text{ es continua en } \mathbb{R}.
$$

b)  $\lim_{x \to +\infty} f(x) = \lim_{x \to +\infty} (1 - x) = -\infty$  $\lim_{x \to -\infty} f(x) = \lim_{x \to -\infty} e^x = 0$ 

## **3.** a) Estudia la continuidad de  $f(x) = \frac{9 - x^2}{x^2 + 3x}$  y justifica qué tipo de discontinuidad tiene.

b) Halla sus limites cuando  $x \to +\infty$  y  $x \to -\infty$ .

## c) Representa la información obtenida en a) y b).

a) La función es discontinua en los puntos en los que no está definida. En este caso, en los puntos que anulan su denominador.

$$
x^2 + 3x = 0 \iff x = 0
$$
  

$$
x = -3
$$

Estudiamos el tipo de discontinuidad:

• 
$$
\lim_{x \to 0} \frac{9 - x^2}{x^2 + 3x} = \frac{9}{0} = \pm \infty
$$
  
Si  $x \to 0^-$ ,  $f(x) \to -\infty$   
Si  $x \to 0^+$ ,  $f(x) \to +\infty$ 

• 
$$
\lim_{x \to -3} \frac{9 - x^2}{x^2 + 3x} = \frac{(0)}{(0)} \to \lim_{x \to -3} \frac{(3 + \pi)(3 - x)}{x(\pi + 3)} = \lim_{x \to -3} \frac{3 - x}{x} = -2
$$

En  $x = 0$ , tiene una discontinuidad de salto infinito.

En  $x = -3$ , tiene una discontinuidad evitable.

b) 
$$
\lim_{x \to +\infty} \frac{9 - x^2}{x^2 + 3x} = -1
$$
  
 $\lim_{x \to -\infty} \frac{9 - x^2}{x^2 + 3x} = -1$ 

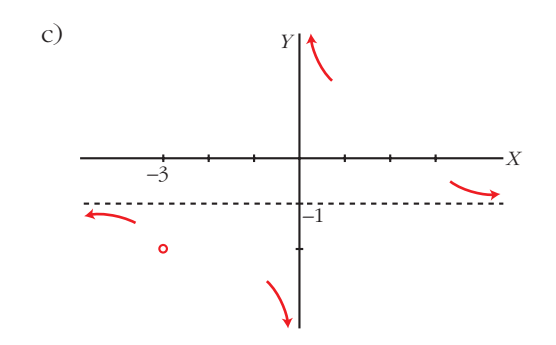

**4. Halla** a para que 
$$
\lim_{x \to +\infty} \frac{3 + 2\sqrt{x}}{\sqrt{ax + 1}} = \frac{1}{2}.
$$
  

$$
\lim_{x \to +\infty} \frac{3 + 2\sqrt{x}}{\sqrt{ax + 1}} = \frac{1}{2} \to \frac{2}{\sqrt{a}} = \frac{1}{2} \to 4 = \sqrt{a} \to a = 16
$$

## 5. Halla *a* y *b* para que esta función sea continua y represéntala:

$$
f(x) = \begin{cases} ax^2 + b & \text{si } x < 0 \\ x - a & \text{si } 0 \le x < 1 \\ \frac{a}{x} + b & \text{si } 1 \le x \end{cases}
$$

Para que  $f(x)$  sea continua en  $x = 0$ , debe cumplirse:

$$
\lim_{x \to 0^{-}} ax^{2} + b = b
$$
\n
$$
\lim_{x \to 0^{+}} x - a = -a
$$
\n
$$
f(0) = -a
$$
\n(1)

Para que sea f continua en  $x = 1$ , debe ser:

$$
\lim_{x \to 1^{-}} x - a = 1 - a
$$
\n
$$
\lim_{x \to 1^{+}} \frac{a}{x} + b = a + b
$$
\n
$$
f(1) = a + b
$$
\n
$$
(2)
$$

De (1) y (2) obtenemos:  $1 - a = a - a \rightarrow \begin{cases} a = 1 \\ b = -1 \end{cases}$ 

Si  $a = 1$  y  $b = -1$ , la función es continua en  $x = 0$  y en  $x = 1$ .

Para valores de  $x < 0$  y  $0 \le x < 1$ , f está definida por medio de funciones polinómicas, que son continuas.

Para valores de  $x \ge 1$ , la función  $\frac{a}{x} + b$  es también continua.

Por tanto, si  $a = 1$  y  $b = -1$ ,  $f$  es continua en todos sus puntos. Representación:

$$
f(x) = \begin{cases} x^2 - 1 & \text{si } x < 0 \\ x - 1 & \text{si } 0 \le x < 1 \\ \frac{1}{x} - 1 & \text{si } 1 \le x \end{cases}
$$

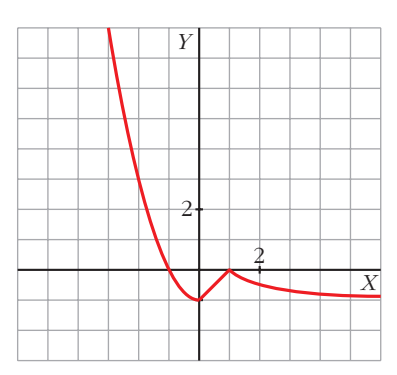

## **6.** Dada la función  $f(x) = \text{sen} \frac{\pi}{4}x$ , demuestra que existe un  $c \in (0, 4)$  tal que  $f(c) = f(c + 1).$ **4**

Construimos la función  $g(x) = f(x+1) - f(x) = \text{sen } \frac{\pi(x+1)}{4} - \text{sen } \frac{\pi x}{4}$ . 4  $\pi(x+1)$ 4

Demostrar que  $f(c + 1) = f(c)$  para algún  $c \in (0, 4)$ , es lo mismo que demostrar que existe  $c \in (0, 4)$  tal que  $g(c) = 0$ .

$$
g(0) = \operatorname{sen} \frac{\pi(0+1)}{4} - \operatorname{sen} \frac{\pi \cdot 0}{4} = \operatorname{sen} \frac{\pi}{4} - \operatorname{sen} 0 = \frac{\sqrt{2}}{2} > 0
$$
\n
$$
g(4) = \operatorname{sen} \frac{5\pi}{4} - \operatorname{sen} \pi = -\frac{\sqrt{2}}{2} < 0
$$

La función *g* es continua en [0, 4] y *signo de g*(0)  $\neq$  *signo de g*(4).

Según el teorema de Bolzano, existirá un  $c \in (0, 4)$  tal que  $g(c) = 0$ ; es decir, existe un  $c \in (0, 4)$  tal que  $f(c + 1) = f(c)$ .

## **7.** Sea la función  $f(x) = x + e^{-x}$ . Demuestra que existe algún número real *c* tal que  $c + e^{-c} = 4$ .

 $f(x) = x + e^{-x}$  es una función continua en **R**. Calculamos algunos valores de *f*:

$$
f(0) = 0 + e^0 = 1 \qquad f(5) = 5 + e^{-5} = 5,007
$$

Por el teorema de los valores intermedios, *f*(*x*) toma todos los valores del intervalo [1; 5,007].

Por tanto, existirá un  $0 < c < 5$  tal que  $f(c) = 4$ . Es decir,  $c + e^{-c} = 4$ 

- **8. Expresa simbólicamente cada una de estas frases y haz una representación gráfica de cada caso:**
	- a) Podemos conseguir que  $f(x)$  sea mayor que cualquier número  $K$ , por **grande que sea, dando a** *x* **valores tan grandes como sea necesario.**
	- b) Si pretendemos que los valores de  $g(x)$  estén tan próximos a 1 como que**ramos, tendremos que dar a** *x* **valores suficientemente grandes.**

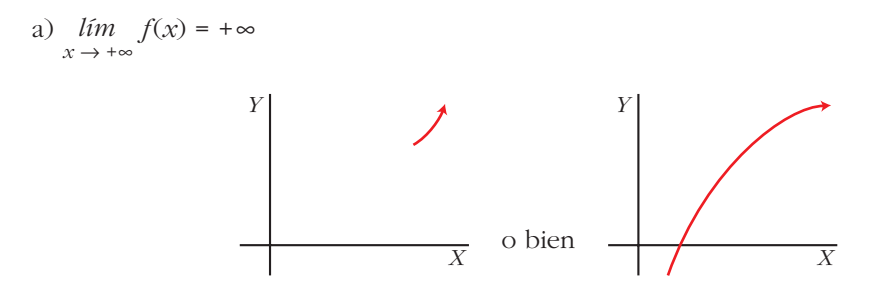

b) 
$$
\lim_{x \to +\infty} g(x) = 1
$$

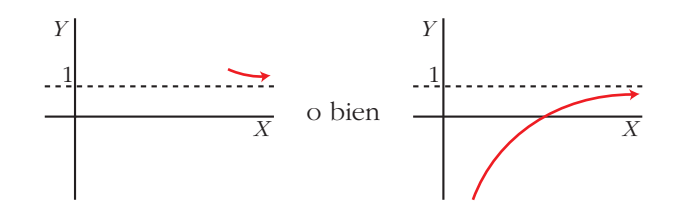